# Oracle® Retail Merchandising Batch Schedule

Release 13.2.3

October 2011

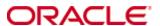

Copyright © 2011, Oracle. All rights reserved.

Primary Author: Nathan Young

This software and related documentation are provided under a license agreement containing restrictions on use and disclosure and are protected by intellectual property laws. Except as expressly permitted in your license agreement or allowed by law, you may not use, copy, reproduce, translate, broadcast, modify, license, transmit, distribute, exhibit, perform, publish, or display any part, in any form, or by any means. Reverse engineering, disassembly, or decompilation of this software, unless required by law for interoperability, is prohibited.

The information contained herein is subject to change without notice and is not warranted to be error-free. If you find any errors, please report them to us in writing.

If this software or related documentation is delivered to the U.S. Government or anyone licensing it on behalf of the U.S. Government, the following notice is applicable:

U.S. GOVERNMENT RIGHTS Programs, software, databases, and related documentation and technical data delivered to U.S. Government customers are "commercial computer software" or "commercial technical data" pursuant to the applicable Federal Acquisition Regulation and agency-specific supplemental regulations. As such, the use, duplication, disclosure, modification, and adaptation shall be subject to the restrictions and license terms set forth in the applicable Government contract, and, to the extent applicable by the terms of the Government contract, the additional rights set forth in FAR 52.227-19, Commercial Computer Software License (December 2007). Oracle USA, Inc., 500 Oracle Parkway, Redwood City, CA 94065.

This software is developed for general use in a variety of information management applications. It is not developed or intended for use in any inherently dangerous applications, including applications which may create a risk of personal injury. If you use this software in dangerous applications, then you shall be responsible to take all appropriate fail-safe, backup, redundancy, and other measures to ensure the safe use of this software. Oracle Corporation and its affiliates disclaim any liability for any damages caused by use of this software in dangerous applications.

Oracle is a registered trademark of Oracle Corporation and/or its affiliates. Other names may be trademarks of their respective owners.

This software and documentation may provide access to or information on content, products, and services from third parties. Oracle Corporation and its affiliates are not responsible for and expressly disclaim all warranties of any kind with respect to third-party content, products, and services. Oracle Corporation and its affiliates will not be responsible for any loss, costs, or damages incurred due to your access to or use of third-party content, products, or services.

#### Value-Added Reseller (VAR) Language

#### **Oracle Retail VAR Applications**

The following restrictions and provisions only apply to the programs referred to in this section and licensed to you. You acknowledge that the programs may contain third party software (VAR applications) licensed to Oracle. Depending upon your product and its version number, the VAR applications may include:

- (i) the **MicroStrategy** Components developed and licensed by MicroStrategy Services Corporation (MicroStrategy) of McLean, Virginia to Oracle and imbedded in the MicroStrategy for Oracle Retail Data Warehouse and MicroStrategy for Oracle Retail Planning & Optimization applications.
- (ii) the **Wavelink** component developed and licensed by Wavelink Corporation (Wavelink) of Kirkland, Washington, to Oracle and imbedded in Oracle Retail Mobile Store Inventory Management.
- (iii) the software component known as **Access Via**™ licensed by Access Via of Seattle, Washington, and imbedded in Oracle Retail Signs and Oracle Retail Labels and Tags.
- (iv) the software component known as **Adobe Flex**<sup>™</sup> licensed by Adobe Systems Incorporated of San Jose, California, and imbedded in Oracle Retail Promotion Planning & Optimization application.

You acknowledge and confirm that Oracle grants you use of only the object code of the VAR Applications. Oracle will not deliver source code to the VAR Applications to you. Notwithstanding any other term or condition of the agreement and this ordering document, you shall not cause or permit alteration of any VAR Applications. For purposes of this section, "alteration" refers to all alterations, translations, upgrades, enhancements, customizations or modifications of all or any portion of the VAR Applications including all reconfigurations, reassembly or reverse assembly, re-engineering or reverse engineering and recompilations or reverse compilations of the VAR Applications or any derivatives of the VAR Applications. You acknowledge that it shall be a breach of the agreement to utilize the relationship, and/or confidential information of the VAR Applications for purposes of competitive discovery.

The VAR Applications contain trade secrets of Oracle and Oracle's licensors and Customer shall not attempt, cause, or permit the alteration, decompilation, reverse engineering, disassembly or other reduction of the VAR Applications to a human perceivable form. Oracle reserves the right to replace, with functional equivalent software, any of the VAR Applications in future releases of the applicable program.

# **Contents**

| Se | end Us Your Comments                                         | vii |
|----|--------------------------------------------------------------|-----|
| Pr | reface                                                       | ix  |
|    | Audience                                                     | ix  |
|    | Related Documents                                            | ix  |
|    | Customer Support                                             | ix  |
|    | Review Patch Documentation                                   | x   |
|    | Oracle Retail Documentation on the Oracle Technology Network | X   |
|    | Conventions                                                  | x   |
| 1  | Introduction to Merchandising Batch Processing               | 1   |
|    | Batch Processing                                             | 1   |
|    | Types of Batch Programs                                      | 1   |
|    | Batch Window                                                 | 2   |
|    | Batch Schedule and Phases                                    | 2   |
|    | Merchandising Batch Schedule                                 | 3   |
|    | Program List                                                 | 3   |
|    | Batch Schedule Diagram                                       | 5   |
|    | RMS, ReIM, RTM Section                                       | 5   |
|    | ReSA Section                                                 | 6   |
|    | RPM Section                                                  |     |
|    | Notations in the Batch Schedule Diagram                      |     |
|    | prepost Program                                              |     |
|    | Modifications to the Batch Schedule                          | 9   |
| 2  | Program List                                                 | 11  |
| 3  | Batch Schedule Diagram                                       | 17  |
| 4  | Interface Diagrams for RMS and RPAS                          | 19  |
|    | RMS Pre/Post Extract Diagrams                                |     |
|    | RMS Foundation Data Extract Diagrams                         | 21  |
|    | RMS Fact Data Extract Diagrams                               | 23  |
|    | RPAS-RMS Fact Load Diagram                                   | 24  |
| 5  | Interface Diagrams for RMS and MFP                           | 25  |
|    | RMS Pre/Post Extract Diagrams                                | 26  |
|    | RMS Foundation Data Extract Diagrams                         |     |
|    | RMS Fact Data Extract Diagrams                               | 29  |
| 6  | Interface Diagrams for RMS and AIP                           | 31  |
|    | RMS Pre/Post Extract Diagrams                                |     |
|    | RMS Foundation Data Extract Diagrams                         | 34  |

## **Send Us Your Comments**

Oracle Retail Merchandising Batch Schedule, Release 13.2.3

Oracle welcomes customers' comments and suggestions on the quality and usefulness of this document.

Your feedback is important, and helps us to best meet your needs as a user of our products. For example:

- Are the implementation steps correct and complete?
- Did you understand the context of the procedures?
- Did you find any errors in the information?
- Does the structure of the information help you with your tasks?
- Do you need different information or graphics? If so, where, and in what format?
- Are the examples correct? Do you need more examples?

If you find any errors or have any other suggestions for improvement, then please tell us your name, the name of the company who has licensed our products, the title and part number of the documentation and the chapter, section, and page number (if available).

**Note:** Before sending us your comments, you might like to check that you have the latest version of the document and if any concerns are already addressed. To do this, access the new Applications Release Online Documentation CD available on My Oracle Support and <a href="https://www.oracle.com">www.oracle.com</a>. It contains the most current Documentation Library plus all documents revised or released recently.

Send your comments to us using the electronic mail address: retail-doc\_us@oracle.com Please give your name, address, electronic mail address, and telephone number (optional).

If you need assistance with Oracle software, then please contact your support representative or Oracle Support Services.

If you require training or instruction in using Oracle software, then please contact your Oracle local office and inquire about our Oracle University offerings. A list of Oracle offices is available on our Web site at <a href="https://www.oracle.com">www.oracle.com</a>.

## **Preface**

This batch schedule document details the integrated cyclical processing schedules for the Oracle Retail Merchandising applications:

- Oracle Retail Merchandising System (RMS)
- Oracle Retail Fiscal Management (ORFM)
- Oracle Retail Invoice Matching (ReIM)
- Oracle Retail Price Management (RPM)
- Oracle Retail Sales Audit (ReSA)
- Oracle Retail Trade Management (RTM)
- Oracle Retail Allocation

**Note:** Although Oracle Retail Allocation is a Merchandising application, it is not represented in this batch schedule because it does not have any batch programs to run. All Allocation processing is online processing.

This guide describes the periodic and ad hoc phases of batch processing, as well as preand post-processing dependencies.

## **Audience**

The audiences for this guide are as follows:

- Systems analysts and system operations personnel who need information about Merchandising processes, internally or in relation to systems across the enterprise
- Integrators and implementation staff who have the overall responsibility for implementing the Merchandising applications in their enterprise

#### **Related Documents**

For more information, see the following documents for the Oracle Retail Merchandising products:

- Oracle Retail Invoice Matching Operations Guide
- Oracle Retail Merchandising System Operations Guide
- Oracle Retail Price Management Operations Guide
- Oracle Retail Fiscal Management/RMS Brazil Localization Implementation Guide

## **Customer Support**

To contact Oracle Customer Support, access My Oracle Support at the following URL: https://support.oracle.com

When contacting Customer Support, please provide the following:

- Product version and program/module name
- Functional and technical description of the problem (include business impact)
- Detailed step-by-step instructions to re-create
- Exact error message received
- Screen shots of each step you take

#### **Review Patch Documentation**

When you install the application for the first time, you install either a base release (for example, 13.2) or a later patch release (for example, 13.2.3). If you are installing the base release and additional patch and bundled hot fix releases, read the documentation for all releases that have occurred since the base release before you begin installation. Documentation for patch and bundled hot fix releases can contain critical information related to the base release, as well as information about code changes since the base release.

## Oracle Retail Documentation on the Oracle Technology Network

Documentation is packaged with each Oracle Retail product release. Oracle Retail product documentation is also available on the following Web site: http://www.oracle.com/technology/documentation/oracle\_retail.html

(Data Model documents are not available through Oracle Technology Network. These documents are packaged with released code, or you can obtain them through My Oracle Support.)

Documentation should be available on this Web site within a month after a product release.

#### **Conventions**

**Navigate:** This is a navigate statement. It tells you how to get to the start of the procedure and ends with a screen shot of the starting point and the statement "the Window Name window opens."

This is a code sample

It is used to display examples of code

# Introduction to Merchandising Batch Processing

This chapter is a brief introduction to Oracle Retail batch processing. It defines basic terms and concepts, describes batch processing phases, and explains how to interpret the batch schedule diagram and program list.

## **Batch Processing**

Batch processing is the execution of a group of batch programs (jobs). The results are returned without user intervention. Batch programs are commonly used for the following reasons:

- To process large volumes of transaction data
- To interface with external systems
- To perform internal maintenance

Batch programs can process very large quantities of data quickly and efficiently. Batch programs can perform some updates that could be performed through online transactions, but much more quickly and with less impact on system performance. Batch processing is usually scheduled for times when systems are idle or least busy.

Batch programs can be run automatically using batch scheduler software. The batch scheduler allows batch jobs to be set up in a specific order, with restrictions attached to any program as needed. If an error occurs with a batch program, an administrator must correct the error and manually rerun the batch program that failed.

## **Types of Batch Programs**

Oracle Retail batch programs are of several types:

- Upload programs bring data from external systems into the Oracle Retail database.
   For example, the posupld program uploads daily transactions that occur at the point of sale (POS) for processing by the Oracle Retail Management System (RMS).
- Download programs extract data from RMS and format it so it can be used by external systems. For example, the posdnld program extracts new and changed information about an item/location for downloading to the point of sale.
- System maintenance programs perform tasks such as updating the system date. For example, the dtesys program increments the system date at the end of each batch cycle.
- Functional maintenance programs process data specific to a functional area. For example, the storeadd program updates a number of tables to create entries for a new store.

#### **Batch Window**

Because of the impact on production systems, it is not always possible to run batch programs during business hours; however, there is a window of opportunity during each day or night when online systems are not being used. This time frame is the *batch window*. For example, a retailer with stores throughout the continental U.S. might require its online systems to be available from 8 AM Eastern Standard Time, when its East Coast offices open, until 9 PM Pacific Standard Time, when its West Coast stores close. This allows an eight-hour batch window for processing all batch jobs.

#### **Batch Schedule and Phases**

Order is critical when running batch programs. Some tasks need to be performed before others. A batch schedule ensures that every time batch processing is performed, the correct tasks are performed in the proper order.

The batch schedule is a diagram that represents all batch programs and how they are sequenced. For each individual user, the schedule is a suggested starting point for the installation. Some programs are specific to products that may not be installed, so these programs may not be used at all.

The total batch schedule is divided into phases. Each phase must be completed before the next phase can begin. Within a phase, there may also be programs that depend on the completion of another program within that phase, so programs within each phase may need to be run in a particular order.

## **Merchandising Batch Schedule**

The integrated Merchandising batch schedule combines the batch schedules of all Merchandising applications into a single schedule diagram. The diagram (later in this document) shows the batch dependencies among the Merchandising applications.

The integrated Merchandising batch schedule combines the batch modules for the following applications:

- Oracle Retail Merchandising System (RMS)
- Oracle Retail Trade Management (RTM)
- Oracle Retail Sales Audit (ReSA)
- Oracle Retail Fiscal Management (ORFM)

**Note:** Additional batches are required to be run when Brazil localization is enabled in RMS.

- Oracle Retail Invoice Matching (ReIM)
- Oracle Retail Price Management (RPM)

**Note:** Although Oracle Retail Allocation is a Merchandising application, it is not represented in this batch schedule because it does not have any batch programs to run. All Allocation processing is online processing.

## **Program List**

The columns of the program list provide details about each batch program, as follows:

| Column                     | Description                                                                |
|----------------------------|----------------------------------------------------------------------------|
| Program name               | Name of the program or script                                              |
| Functional area            | Functional area of the application for which the batch program is run      |
| Threaded                   | Whether the program is threaded (Y/N)                                      |
| Driver                     | Program driver                                                             |
| Phase                      | Phase during which the program is run (see the batch schedule diagram)     |
| Pre-dependency             | Programs that must be completed before the program can be run              |
| Post-dependency            | Programs that must be run after the program completes successfully         |
| Timing                     | How often the program is run (for example, daily, weekly, monthly, ad hoc) |
| Restart/Recovery           | Whether the program uses restart/recovery (R=Yes, N=No)                    |
| Run Parameters for Program | Command syntax to run the program                                          |

For example, the following shows the information in the program list about an RMS phase 3 program named dealday:

| Program Name     | dealday                                |
|------------------|----------------------------------------|
| Functional Area  | Deals                                  |
| Threaded         | Υ                                      |
| Driver           | Location                               |
| Phase            | 3                                      |
| Pre-dependency   | dealinc, dealfinc, prepost dealday pre |
| Post-dependency  | prepost dealday post, salmnth          |
| Timing           | Monthly                                |
| Restart/Recovery | R                                      |
| Usage            | dealday userid/passwd                  |

The program list is grouped in the following order:

- RMS, RTM, and ReSA programs
- RPM programs
- ReIM programs
- RMS extracts for Retail Predictive Application Server (RPAS)

The extracts for RPAS are programs that are part of the RMS application.

## **Batch Schedule Diagram**

The batch schedule diagram illustrates the program list pre- and post-dependency details. The layout and notations of the diagram also illustrate required sequences and other processing details. Executing the Merchandising batch processing in the manner diagrammed ensures that all critical dependencies are met.

For ease of setting up a schedule at client site, and also based on logical application dependencies, the diagram is divided into three main sections:

- RMS, RTM, ReIM
- ReSA
- RPM

Later chapters of this document show data flow diagrams for other batch processes:

- Chapter 4 shows the Retail Extract, Transform, and Load (RETL) data flows for the extracts from RMS to RPAS.
- Chapter 5 shows the Retail Extract, Transform, and Load (RETL) data flows for the extracts from RMS to MFP.
- Chapter 6 shows the RETL data flows for the extracts from RMS to Oracle Retail Advanced Inventory Planning (AIP).

#### RMS, RelM, RTM Section

The first section diagrams the RMS, ReIM, and RTM programs and their dependencies. This section is further divided into phases 0 through 7, ad hoc, and date set batch.

Each phase must be completed before the next phase can begin. Also, a phase may contain programs that depend on other programs within the phase. Programs within each phase may need to run in a particular sequence.

The following are brief descriptions of the Merchandising batch processing phases. Depending on your implementation, some programs and phases may not apply.

| Phase   | Description                                                                                                    |
|---------|----------------------------------------------------------------------------------------------------|
| Phase 0 | The first phase performs essential table maintenance including:                                                                                                    |
|         | <ul> <li>Daily purges</li> </ul>                                                                                                    |
|         | <ul> <li>Updates to currency exchange rates</li> </ul>                                                                                                    |
|         | <ul> <li>Updates to value-added tax (VAT) data</li> </ul>                                                                                                    |
| Phase 1 | This phase prepares the tables for interfacing with external systems in Phase 2. Among other programs, the stock variance (stkvar) batch program is run to update stock counts. |
| Phase 2 | During this phase, information is uploaded from external interfaces, including point of sale (POS) data (posupld batch program).                                                |
| Phase 3 | In this phase, the main RMS processing programs are run for purchasing, ordering, stock ledger, deals, and replenishment.                                                       |
| Phase 4 | This phase pushes data to external sources. Changed system information is rebuilt. Open to buy (OTB) data is updated. Information is sent to the forecasting system.            |
| Phase 5 | This phase consists of ReIM process upload programs.                                                                                                    |

| Phase    | Description                                                                                                    |
|----------|----------------------------------------------------------------------------------------------------|
| Phase 6  | This phase consists of ReIM process roll-up programs.                                                                                     |
| Phase 7  | This phase consists of ReIM process download programs.                                                                                    |
| Ad Hoc   | Ad hoc batch programs can be run at any time. The ad hoc programs have no phase dependencies.                                             |
| Date Set | The Date Set phase increments the system date and updates other calendar dates.                                                           |
|          | <b>Note:</b> The date set phase should be the very last phase to run. Even the ad hoc programs should be run before the date set program. |

Read the batch schedule diagram from left to right. In the following example, any of the programs (ediupavl, ediupack, stkvar, ditinsrt, lifstkup, DiscrepancyPurge) can start at the same time; however, the stkupld program cannot start until the lifstkup program is successfully completed.

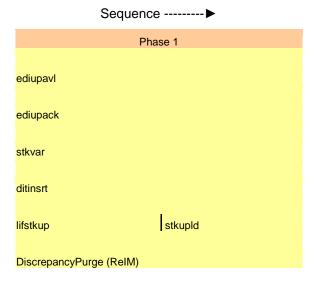

#### **ReSA Section**

This section diagrams the ReSA programs and their dependencies.

## **RPM Section**

This section diagrams the RPM programs and their dependencies.

#### **Notations in the Batch Schedule Diagram**

#### **Pipes**

Pipes are vertical bars ( | ) that represent the dependencies within a phase. Reading left to right, a pipe indicates that one or more programs to the right depend upon completion of one or more programs to the left.

In the following example, the stkupld module depends on the lifstkup module; that is, the stkupld module can be run only after successful completion of the lifstkup module.

In the following example, both of the modules cntrordb and reqext are dependent on ociroq. Neither cntrordb nor reqext can be run until the ociroq module has completed successfully.

|        | cntrordb |
|--------|----------|
| ociroq | reqext   |

In the following example, the ibcalc module is dependent on both ibexpl and cntrprss. The ibcalc module cannot be run until both ibexpl and cntrprss have completed successfully.

| ibexpl   | ibcalc |
|----------|--------|
| cntrprss |        |

#### **Abbreviations**

In the diagram, abbreviations in parentheses that follow program names have the following meanings:

| Abbreviation     | Meaning                                                           |
|------------------|-------------------------------------------------------------------|
| (perl)           | The module is a Perl script.                                      |
| (FIF)            | The module is related to the Financials application.              |
| (sqlldr)         | There is a sqlloader process to load/ftp the output files.        |
| (rebuild all)    | There is a rebuild process inside the application.                |
| (IM)             | The module is related to Invoice Matching but owned by RMS.       |
| (RMS)            | The module belongs to RMS.                                        |
| (RMS)            | (Bold type) The RMS module is executed externally to that phase.  |
| (ReSA)           | The module belongs to ReSA.                                       |
| (ReSA)           | (Bold type) The ReSA module is executed externally to that phase. |
| (ReIM)           | The module belongs to ReIM.                                       |
| (RTM)            | The module belongs to RTM.                                        |
| (Weekly)         | The module is executed weekly.                                    |
| (Monthly)        | The module is executed monthly.                                   |
| (Forms Auditing) | This is an online forms auditing process related to ReSA.         |

#### **Footnotes**

Footnote symbols (\*, \*\*, †, ‡) refer to footnotes that appear below that phase or section of the diagram.

#### prepost Program

The prepost program facilitates multi-threading by allowing general system administration functions (such as table deletions or mass updates) to be completed after all threads of a particular program have been processed. The prepost program must be run before, after, or both before and after, programs that require specific processing to run or complete successfully.

In the batch schedule diagram, the prepost program is indicated by "pre" and "post" entries, as in the following examples.

In the following example, preprocessing is required before running the ociroq program.

In the following example, preprocessing is required before running the stkupd program. Also, post-processing is required after successful completion of the stkupd program.

| pre | stkupd | post |  |
|-----|--------|------|--|
|-----|--------|------|--|

In the following example, post-processing is required after successful completion of the sccext program.

| sccext | post |
|--------|------|
|--------|------|

#### **Modifications to the Batch Schedule**

The integrated Merchandising batch schedule shows the dependencies for all the programs that *could* be run by a retailer. Based on many factors, there will always be some programs that a retailer does not run. Determining which programs, or groups of programs, are not required is a job that should be performed at implementation time.

One major factor involves the applications that the retailer has purchased and wants to install:

- For example, a retailer may have purchased RMS, but not ReIM; in this case, the ReIM programs would not be run.
- Another example is that a retailer may not want to use some functionality within an
  application. Perhaps a retailer purchased RMS but did not purchase the MFP
  application. In this case, the retailer may not want to run the programs that extract
  RMS data to be used later by the MFP application.

These major configuration choices also affect whether some programs are used:

- Whether the Retail Integration Bus (RIB) is used For more information about configuring the RIB for Merchandising applications, see "Configuring RPM without the RIB" in the "Backend System Administration and Configuration" chapter of the Oracle Retail Price Management Operations Guide.
- Whether full-featured or simplified Retail Price Management (RPM) is used For more information about configuring simplified RPM, see the "Backend System Administration and Configuration" chapter in the Oracle Retail Price Management Operations Guide.
- Whether full-featured or simplified RTM is used
  For more information about configuring simplified RTM, see the "Oracle Retail
  Trade Management Batch" chapter in Volume 1 of the *Oracle Retail Merchandising*System Operations Guide.

|                             |                                                     | DA         | RMS,RTM,ReSA Program Dependency and Scheduling |                    |                                                                                             |                                                                                                    |                              |                       |                                                                                                    |  |
|-----------------------------|-----------------------------------------------------|------------|------------------------------------------------|--------------------|---------------------------------------------------------------------------------------------|----------------------------------------------------------------------------------------------------|------------------------------|-----------------------|----------------------------------------------------------------------------------------------------|--|
|                             |                                                     | RI         | WS,RIM,ReSA Pro                                | ogram Deta         |                                                                                             |                                                                                                    |                              |                       |                                                                                                    |  |
| Program Name                | Functional Area                                     | Threade    | d Driver                                       | Phase              | Pre-dependency                                                                              | Post-dependency                                                                                                    | Timing                       | Uses Restart/Recovery | Run Parameters for Programs                                                                                                    |  |
| auditprg<br>auditsys        | Audit<br>Audit                                      | Audit<br>N | N/A<br>N/A                                     | ad hoc<br>ad hoc   | N/A<br>N/A                                                                                  | N/A<br>N/A                                                                                                    | daily<br>daily               | N<br>N                | auditprg /@Batch_Alias_Name<br>auditsys /@Batch_Alias_Name                                                                                                    |  |
| batch_alloctsfupd.ksh       | Cost Component Updates                              | Υ          | Allocation and Transfer                        | 2                  | batch_compeffupd.ksh                                                                        | If none of the Cost Component Updates batch ar<br>to be run then, prepost batch_costcompupd post                                          | re                           | N                     | batch_alloctsfupd.ksh.fp.     4mp parallel threads>  <connect>       &lt;## parallel threads&gt; is the number of threads to run in parallel.       The default is the value on RESTART_CONTROL.NUM_THREADS.</connect>                                                            |  |
| batch_alloctsrupu.ksn       | Cost Component Opdates                              | *          | Allocation and Transfer                        | 2                  | patch_compeliupd.ksn                                                                        | If none of the Cost Component Updates batch ar                                                                                            |                              | N                     | The detault is the value on RESTART_CONTROL.NOW_TRREADS.                                                                                                    |  |
| batch_compeffupd.ksh        | Cost Component Updates                              | N          | NA                                             | 2                  | NA .                                                                                        | to be run then, prepost batch_costcompupd post.  If none of the Cost Component Updates batch ar                                           | . daily<br>re                | N                     | batch_compeffupd.ksh <connect></connect>                                                                                                    |  |
| batch_depchrgupd.ksh        | Cost Component Updates                              | N          | N/A                                            | 2                  | batch_compeffupd.ksh                                                                        | to be run then, prepost batch_costcompupd post.  If none of the Cost Component Updates batch ar                                           |                              | N                     | batch_depchrgupd.ksh <connect></connect>                                                                                                    |  |
| batch_expprofupd.ksh        | Cost Component Updates                              | N          | N/A                                            | 2                  | batch_compeffupd.ksh                                                                        | to be run then, prepost batch_costcompupd post.  If none of the Cost Component Updates batch are                                          | . daily                      | N                     | batch_expprofupd.ksh <connect> batch_imcostcompupd.ksh {-pdf parallel threads&gt;} <connect> <dprarallel threads=""> is the number of threads to run in parallel.</dprarallel></connect></connect>                                                                                |  |
| batch_itmcostcompupd.ksh    | Cost Component Updates                              | N          | Location, Supplier                             | 2                  | batch_compeffupd.ksh                                                                        | to be run then, prepost batch_costcompupd post<br>prepost batch_ordcostcompupd post                                                       | . daily                      | N                     | The default is the value on RESTART_CONTROL.NUM_THREADS.  ch_ordcostcompupd.ksh [-p <# parallel threads>] <connect></connect>                                                                                                    |  |
| batch_ordcostcompupd.ksh    | Cost Component Updates                              | Υ          | Order                                          | 2                  | batch_compeffupd.ksh, prepost<br>batch_ordcostcompupd pre                                   | prepost batch_costcompupd post  posdnld (only if generic POS extract is used) prepost posdnld post prepost batch_orpos_extract post       | daily                        | N                     | «It parallel threads» is the number of threads to run in parallel.<br>The default is the value on RESTART_CONTROL.NUM_THREADS.                                                                                                    |  |
|                             |                                                     |            |                                                |                    | If RPM pricing info is reqd then run after                                                  | poscdnld (only if generic POS coupon extract is used)                                                                                     |                              |                       |                                                                                                    |  |
| batch_orpos_extract.ksh     | Point of Sale Interface                             | Υ          | Store                                          | 4                  | extraction script<br>'RPMtoORPOSPublishExport.sh'                                           | prepost poscdnld post                                                                                                    | daily                        | N                     | batch_orpos_extract.ksh /@Batch_Alias_Name [-p <no. of="" threads="">] [DIR - location where extracts are to be generated</no.>                                                                                                    |  |
| ccprg<br>cednid             | Costing<br>Trade Management                         | N          | N/A<br>Broker                                  | ad hoc             | N/A<br>N/A                                                                                  | N/A<br>N/A                                                                                                    | monthly<br>daily             | N<br>D                | ccprg /@Batch_Alias_Name<br>cednid /@Batch_Alias_Name broker file_name                                                                                                    |  |
| cmpprq                      | Pricing                                             | Y<br>N     | N/A                                            | ad hoc             | N/A<br>N/A                                                                                  | N/A<br>N/A                                                                                                    | daily                        | R<br>N                | cednid /@Batch_Alias_Name broker file_name<br>cmpprg /@Batch_Alias_Name                                                                                                    |  |
| cmpupid                     | Pricing                                             | N          | N/A                                            | ad hoc             | N/A                                                                                         | All RPM batch modules                                                                                                    | ad hoc                       | R                     | cmpupld /@Batch_Alias_Name input_file reject_file                                                                                                    |  |
| cntrmain                    | Contracting                                         | N          | N/A                                            | 0                  | N/A                                                                                         | All Replenishment modules                                                                                                    | daily                        | R                     | cntrmain /@Batch Alias Name                                                                                                    |  |
| cntrordb                    | Contracting<br>Contracting                          | Y          | Contract                                       | 3                  | rpladj                                                                                      | prepost cntrordb post                                                                                                    | daily                        | R                     | cntrordb /@Batch_Alias_Name<br>cntrorss /@Batch_Alias_Name                                                                                                    |  |
| cntrprss<br>costeventprg.pc | Real Time Costing                                   | Y          | Dept<br>Event Type                             | 0                  | rplext<br>N/A                                                                               | rplbld<br>N/A                                                                                                    | daily<br>daily               | R R                   | contrprss /@Batch_Alias_Name<br>costeventprg /@Batch_Alias_Name                                                                                                    |  |
| cremhierdly                 | Reclassification                                    | N          | N/A                                            | 4                  | N/A                                                                                         | recisdly                                                                                                    | daily                        | R                     | cremhierdly /@Batch_Alias_Name                                                                                                    |  |
|                             |                                                     |            |                                                |                    | salstage<br>prepost dealact_nor pre<br>prepost dealact_po pre                               |                                                                                                    |                              |                       |                                                                                                    |  |
| dealact                     | Deals                                               | Υ          | Deal Id                                        | 3                  | prepost dealact_sales pre                                                                   | N/A                                                                                                    | daily                        | R                     | dealact /@Batch_Alias_Name                                                                                                    |  |
| dealcls<br>dealday          | Deals<br>Deals                                      | N<br>V     | N/A<br>Location                                | 3                  | N/A<br>dealinc<br>prepost dealday pre                                                       | prepost dealds post<br>prepost dealday post<br>salmnth                                                                                    | daily<br>monthly             | R                     | dealcls /@Batch_Alias_Name dealday /@Batch_Alias_Name                                                                                                    |  |
| dealfct                     | Deals                                               | Y          | Deal Id                                        | 3                  | dealinc<br>prepost dealfct pre                                                              | salmth                                                                                                    | daily                        | R                     | dealfct /@Batch_Alias_Name [Y/N - EOM processing ind]                                                                                                    |  |
|                             |                                                     |            |                                                |                    |                                                                                             | dealfct<br>dealday                                                                                                    | ·                            |                       |                                                                                                    |  |
| dealfinc                    | Deals                                               | Υ          | Deal Id                                        | 3                  | dealact<br>dealact                                                                          | salmth                                                                                                    | weekly/ad hoc                | R                     | dealfinc /@Batch_Alias_Name                                                                                                    |  |
| dealinc                     | Deals<br>Deals                                      | Y          | Deal Id<br>N/A                                 | 3<br>ad hoc        | prepost dealinc pre<br>N/A                                                                  | salmth (if monthly)                                                                                                    | monthly                      | R                     | dealinc /@Batch_Alias_Name [Y/N -EOM processing ind]<br>dealprg /@Batch_Alias_Name                                                                                                    |  |
| dealprg<br>dealupid         | Deals                                               | Y          | N/A<br>File-based                              | ad noc             | (This program is the first one in Deals batch)                                              | (All other deals programs)                                                                                                    | monthly<br>daily             | R<br>R                | dealprg / @Batch_Alias_Name dealupld / @Batch_Alias_Name input_file reject_file                                                                                                    |  |
| dfribid                     | Item Maintenance                                    | ~          | Dept                                           | 3                  | (This program will likely be run after sales<br>information is uploaded into Oracle Retail) | (SQL*Load the output file)                                                                                                    | daily                        | ь                     | dfrtbld /@Batch_Alias_Name outfile                                                                                                    |  |
| discotbapply                | OTB                                                 | Ý          | Dept                                           | 4                  | orddscnt                                                                                    | N/A                                                                                                    | daily                        | R                     | discotbapply /@Batch_Alias_Name                                                                                                    |  |
| distropcpub                 | Pricing/Transfers/Allocation Publish                | Υ          | Store                                          | 3                  | PriceEventExecutionBatch(RPM)                                                               | N/A                                                                                                    | daily                        | R                     | distropcopub / @Batch, Alias, Name (or 5) (supplier/partner).  P or S = program is either run for deals set up by Partner or Supplier, Supplier/partner is selected by appropriate calling script and passed into program. Note: (May use the batch_disnst.ksh for claunching his |  |
| ditinsrt                    | Deals                                               | N          | N/A                                            | 1                  | N/A                                                                                         | orddscnt                                                                                                    | daily                        | R                     | program as it is created based on performance considerations)                                                                                                    |  |
| dlyprg<br>docclose          | Maintenance<br>Receiving                            | N<br>N     | N/A<br>N/A                                     | 0<br>ad hoc        | N/A<br>N/A                                                                                  | (All other batch programs)<br>N/A                                                                                                    | daily<br>daily               | N<br>R                | dlyprg /@Batch_Alias_Name<br>docclose /@Batch_Alias_Name                                                                                                    |  |
| docciose                    |                                                     | N          |                                                |                    | sastdycr<br>(This program should run at the end of the                                      |                                                                                                    |                              |                       |                                                                                                    |  |
| dtesys<br>dummyctn          | Calendar<br>Receiving                               | N<br>N     | N/A<br>N/A                                     | date_set<br>ad hoc | batch cycle)<br>N/A                                                                         | prepost dtesys post<br>N/A                                                                                                    | daily<br>daily               | N<br>N                | dtesys /@Batch_Alias_Name [indateYYYYMMDD format]<br>dummyctn /@Batch_Alias_Name                                                                                                    |  |
| edidladd                    | Maintenance                                         | N          | N/A                                            | ad hoc             | N/A                                                                                         | N/A                                                                                                    | ad hoc                       | N                     | edidladd /@Batch_Alias_Name ediadd_output ediadd_catalog                                                                                                    |  |
| edidlcon<br>edidlinv        | Contracting<br>Invoice Matching                     | N<br>Y     | N/A<br>Location                                | ad hoc<br>4        | N/A<br>N/A                                                                                  | N/A<br>N/A                                                                                                    | ad hoc<br>daily              | N<br>R                | edidlcon /@Batch_Alias_Name edidlcon_outfile<br>edidlinv /@Batch_Alias_Name output_filename                                                                                                    |  |
| edidlord                    | Ordering                                            | N          | N/A                                            | 4                  | ordrev<br>(and after replenishment batch)                                                   | N/A                                                                                                    | ad hoc                       | R                     | edidlord /@Batch Alias Name filename                                                                                                    |  |
| edidlprd                    | Ordering<br>EDI Interface - Sales and Inventory     | N          | N/A                                            | 4                  | prepost edidlprd pre                                                                        | prepost edidlprd post                                                                                                    | daily                        | R                     | edidlprd /@Batch_Alias_Name filename                                                                                                    |  |
| ediprg                      | EDI Interface - Purge                               | N          | N/A                                            | ad hoc             | (Towards the end of the batch cycle)                                                        | N/A                                                                                                    | monthly                      | R                     | ediprg /@Batch_Alias_Name                                                                                                    |  |
| ediupadd<br>ediupack        | Maintenance<br>EDI Interface - ordering             | N<br>N     | File-based<br>N/A                              | 1                  | N/A<br>N/A                                                                                  | N/A<br>N/A                                                                                                    | daily<br>ad hoc              | N<br>R                | ediupadd /@Batch_Alias_Name input_file reject_file<br>ediupack /@Batch_Alias_Name data_file reject_file                                                                                                    |  |
| ediupavl                    | EDI Interface - Contracts                           | N          | File-based                                     | i                  | N/A                                                                                         | N/A                                                                                                    | daily                        | R                     | ediupavl /@Batch_Alias_Name input_file reject_file                                                                                                    |  |
| ediupcat<br>elcexcprg       | EDI Interface - Suppliers<br>Cost Component Updates | N<br>N     | File-based<br>N/A                              | ad hoc             | N/A<br>N/A                                                                                  | N/A<br>N/A                                                                                                    | daily<br>ad hoc              | R<br>N                | ediupcat /@Batch_Alias_Name edi_data_file error_file<br>elcexcprg /@Batch_Alias_Name                                                                                                    |  |
|                             |                                                     |            |                                                | =                  | fcthreadexec                                                                                |                                                                                                    |                              |                       |                                                                                                    |  |
| fcexec<br>fcthreadexec      | Real Time Costing<br>Real Time Costing              | Y          | Cost Event Process Id<br>Cost Event Process Id | 2                  | prepost foexec pre                                                                          | N/A<br>N/A                                                                                                    | daily/ad hoc<br>daily/ad hoc | N<br>N                | fcexec /@Batch_Alias_Name<br>fcthreadexec /@Batch_Alias_Name                                                                                                    |  |
| tcthreadexec<br>fcstprg     | Forecasting                                         | Ϋ́Υ        | Cost Event Process Id<br>Domain Id             | ad hoc             | batch_itmcostcompupd.ksh<br>prepost fcstprg pre                                             | prepost fcstprg post                                                                                                    | daily/ad hoc<br>daily        | N                     | tcthreadexec /@Batch_Alias_Name<br>fcstprg /@Batch_Alias_Name domain                                                                                                    |  |
| fcstrbld                    | Forecasting                                         | Y          | Domain Id                                      | 3                  | N/A                                                                                         | prepost fcstrbld post<br>N/A                                                                                                    | weekly                       | R                     | fcstrbld /@Batch_Alias_Name                                                                                                    |  |
| fcstrbld_sbc                | Forecasting                                         | Υ          | Domain Id                                      | 3                  | prepost fcstrbld post<br>salstage                                                           |                                                                                                    | weekly                       | R                     | fcstrbld_sbc /@Batch_Alias_Name                                                                                                    |  |
| fifgldn1                    | Financial Interface                                 | Y          | Dept                                           | 3                  |                                                                                             | prepost fifgldn1 post salapnd                                                                                                    | daily                        | R                     | fifgldn1/@Batch_Alias_Name                                                                                                    |  |
| fifgldn2<br>fifgldn3        | Financial Interface                                 | Y          | Dept<br>Store/Wh                               | 3                  | salstage<br>salmth                                                                          | salapnd<br>N/A                                                                                                    | daily<br>monthly             | R<br>R                | fifgldn2 /@Batch_Alias_Name<br>fifgldn3 /@Batch_Alias_Name                                                                                                    |  |
| ftmednld                    | Planing System Interface                            | N          | N/A                                            | ad hoc             | N/A                                                                                         | N/A                                                                                                    | ad hoc                       | R                     | ftmednld /@Batch_Alias_Name                                                                                                    |  |
| gcupid                      | Misc Interface - Taxgeocode                         | N          | N/A<br>Supplier                                | ad hoc             | N/A<br>N/A                                                                                  | N/A<br>N/A                                                                                                    | ad hoc                       | R                     | gcupId <username password@environment=""> <infile> <outfile></outfile></infile></username>                                                                                                    |  |
| genpreiss<br>gradupld       | Ordering<br>Forecasting                             | Y<br>N     | Supplier<br>File-based                         | ad hoc<br>ad hoc   | N/A                                                                                         | N/A<br>N/A                                                                                                    | ad hoc<br>ad hoc             | R<br>R                | genpreiss /@Batch_Alias_Name<br>gradupId /@Batch_Alias_Name input_file rej_file                                                                                                    |  |
| hstbld                      | Sales                                               | V          | Location                                       | 3                  | posupid<br>prepost hstbld pre (for rebuild all)                                             | prepost hstbld post                                                                                                    | weekly                       | D                     | hstbld /@Batch Alias Name level(weekly/rebuild)                                                                                                    |  |
| hstbld<br>hstbld_diff       | Sales<br>Sales                                      | Y<br>N     | Location<br>N/A                                | 3<br>ad hoc        | prepost hstbld pre (for rebuild all)<br>hstbld                                              | prepost hstbld post<br>N/A                                                                                                    | weekly<br>ad hoc             | N N                   | hsthid diff /@Batch Alias Name                                                                                                    |  |
| hstbldmth                   | Sales                                               | Ϋ́         |                                                | 3                  | posupld                                                                                     | prepost hstbldmth post                                                                                                    | monthly                      | R                     | risting_oni / @Batch_Alias_Name level(monthly/rebuild) hstbldmth_diff /@Batch_Alias_Name level(monthly/rebuild)                                                                                                    |  |
| hstbldmth_diff              | Sales                                               | N          | Dept<br>N/A                                    | ad hoc             | N/A                                                                                         | prepost hstbld post<br>(Run SQL*Loader using the control file<br>hstmthupd.ctl to load data from the output file                          | ad hoc                       | N                     | hstbldmth_diff /@ Batch_Alias_Name                                                                                                    |  |
| hstmthupd                   | Sales                                               | Υ          | Location                                       | 3                  | (The program should be run on the last day of<br>the month).                                | records on ITEM_LOC_HIST_MTH)                                                                                                    | monthly                      | R                     | hstmthupd /@Batch_Alias_Name (out_file)                                                                                                    |  |
| hstprg                      | Sales                                               | N          | N/A                                            | ad hoc             | N/A                                                                                         | N/A                                                                                                    | monthly                      | N                     | hstorg /@Batch Alias Name                                                                                                    |  |
| hstprg_diff                 | Sales                                               | N          | N/A                                            | ad hoc             | N/A                                                                                         | N/A<br>Run SQL*Loader using the control file<br>hstwkupd.ctl to load data from the output file<br>written by HSTWKUPD.PC for non-existent | weekly                       | N                     | hstprg_dff /@Batch_Alias_Name                                                                                                    |  |
| hstwkupd                    | Sales                                               | Υ          | Store/Wh                                       | 3                  | N/A                                                                                         | records on ITEM_LOC_HIST                                                                                                    | weekly                       | R                     | hstwkupd /@Batch_Alias_Name (out_file)                                                                                                    |  |

| 1                                                                                                    |                                                                                                    |                                                                                                    |                                                                                                    |                                                                                                    |                                                                                                    |                                                                                                    |                                              |                                                                                                    |                                         |                                                                                                    |
|----------------------------------------------------------------------------------------------------|----------------------------------------------------------------------------------------------------|----------------------------------------------------------------------------------------------------|----------------------------------------------------------------------------------------------------|----------------------------------------------------------------------------------------------------|----------------------------------------------------------------------------------------------------|----------------------------------------------------------------------------------------------------|----------------------------------------------|----------------------------------------------------------------------------------------------------|-----------------------------------------|----------------------------------------------------------------------------------------------------|
|                                                                                                    |                                                                                                    |                                                                                                    |                                                                                                    |                                                                                                    | Hts240_to_2400 (perl script) Ushts2rms (perl script)                                                                                                    |                                                                                                    |                                              |                                                                                                    |                                         | htsupId /@Batch_Alias_Name input_file reject_file country_id; perl hts_240_to_2400 inputfile outputfile; perl                                                                                                    |
| htsupId                                                                                                    | Trade Management                                                                                                    | Υ                                                                                                    | File-based                                                                                                    | ad hoc                                                                                                   | prepost htsupld pre                                                                                                    | N/A                                                                                                    |                                              | ad hoc                                                                                                    | R                                       | ushts2rms inputfile outputfile rejectfile                                                                                                    |
|                                                                                                    |                                                                                                    |                                                                                                    |                                                                                                    |                                                                                                    | ibexpl<br>replext                                                                                                    |                                                                                                    |                                              |                                                                                                    |                                         |                                                                                                    |
| ibcalc                                                                                                    | Investment Buy                                                                                                    | Υ                                                                                                    | Dept                                                                                                    | 3                                                                                                    | prepost ibcalc pre                                                                                                    | rplbld                                                                                                    |                                              | daily                                                                                                    | R                                       | ibcalc /@Batch_Alias_Name                                                                                                    |
| ibexpl<br>invaprg                                                                                                    | Investment Buy<br>Inventory Adjustments                                                                                                    | N<br>N                                                                                                    | N/A<br>N/A                                                                                                    | 3<br>ad hoc                                                                                              | rplext<br>N/A                                                                                                    | ibcalc<br>N/A                                                                                                    |                                              | daily<br>monthly                                                                                                    | N<br>N                                  | ibexpl / @Batch_Alias_Name<br>invaprg / @Batch_Alias_Name                                                                                                    |
| invclshp                                                                                                    | Invoice Matching                                                                                                    | N                                                                                                    | N/A                                                                                                    | 2                                                                                                    | N/A                                                                                                    | N/A                                                                                                    |                                              | daily                                                                                                    | N                                       | invclshp /@Batch Alias Name                                                                                                    |
| invprg<br>Icadold                                                                                                    | Invoice Matching<br>Letter of Credit                                                                                                    | N<br>N                                                                                                    | N/A<br>N/A                                                                                                    | ad hoc                                                                                                   | ordprg<br>N/A                                                                                                    | N/A                                                                                                    |                                              | monthly                                                                                                    | R                                       | invprg /@Batch_Alias_Name<br>lcadnld /@Batch_Alias_Name output_file                                                                                                    |
| Icirbid                                                                                                    | Maintenance - Location                                                                                                    | N<br>N                                                                                                    | N/A<br>N/A                                                                                                    | ad hoc                                                                                                   | N/A<br>storeadd                                                                                                    | Icmt700 (perl script)<br>N/A                                                                                                    |                                              | daily<br>monthly                                                                                                    | R<br>R                                  | Icadnid /@Batch_Alias_Name output_file                                                                                                    |
| lcmdnld                                                                                                    | Letter of Credit                                                                                                    | N                                                                                                    | N/A                                                                                                    | 4                                                                                                    | N/A                                                                                                    | Icmt707 (perl script)                                                                                                    |                                              | daily                                                                                                    | R                                       | lcmdnld /@Batch_Alias_Name output_file.                                                                                                    |
| lcup798<br>lcupld                                                                                                    | Letter of Credit<br>Letter of Credit                                                                                                    | N<br>N                                                                                                    | N/A<br>N/A                                                                                                    | 2 2                                                                                                    | Icmt798 (perl script)                                                                                                    | N/A<br>N/A                                                                                                    |                                              | daily<br>daily                                                                                                    | R                                       | lcup798 /@Batch_Alias_Name input_file rej_file                                                                                                    |
| icupid                                                                                                    | Letter of Credit                                                                                                    | N                                                                                                    | N/A                                                                                                    | 2                                                                                                    | Icmt730 (perl script)                                                                                                    | N/A                                                                                                    |                                              | daily                                                                                                    | R                                       | icupid /@Batch_Alias_Name input_file rej_file                                                                                                    |
| lifstkup                                                                                                    | Stock Ledger                                                                                                    | N                                                                                                    | File-based                                                                                                    | .1                                                                                                    | inv_bal_upload.sh (warehouse mgmt program                                                                                                    | ) stkupld                                                                                                    |                                              | daily                                                                                                    | N                                       | lifstkup /@Batch_Alias_Name input_file output_file                                                                                                    |
| likestore                                                                                                    | Maintenance - Location                                                                                                    | Y                                                                                                    | Dept                                                                                                    | ad hoc                                                                                                   | storeadd                                                                                                    | prepost likestore post<br>mrtrtv                                                                                                    |                                              | daily                                                                                                    | R                                       | likestore /@Batch_Alias_Name                                                                                                    |
| mrt                                                                                                    | Mass Return Transfers                                                                                                    | Υ                                                                                                    | Warehouse                                                                                                    | 2                                                                                                    | N/A                                                                                                    | mrtupd                                                                                                    |                                              | daily                                                                                                    | R                                       | mrt /@ Batch_Alias_Name                                                                                                    |
| mrtprg                                                                                                    | Mass Return Transfers                                                                                                    | Υ                                                                                                    | Warehouse                                                                                                    | ad hoc                                                                                                   | N/A                                                                                                    | N/A                                                                                                    |                                              | ad hoc                                                                                                    | R                                       | mrtprg /@Batch_Alias_Name                                                                                                    |
| mrtrtv                                                                                                    | Mass Return Transfers                                                                                                    | Υ                                                                                                    | Warehouse                                                                                                    | 2                                                                                                    | mrt                                                                                                    | mrtupd                                                                                                    |                                              | daily                                                                                                    | R                                       | mrtrtv /@Batch_Alias_Name                                                                                                    |
|                                                                                                    |                                                                                                    |                                                                                                    |                                                                                                    |                                                                                                    |                                                                                                    |                                                                                                    |                                              | ,                                                                                                    |                                         |                                                                                                    |
| mrtupd<br>nwppurge                                                                                                    | Mass Return Transfers<br>Stock Ledger                                                                                                    | Y<br>N                                                                                                    | Warehouse<br>N/A                                                                                                    | 2<br>ad hoc                                                                                              | mrtrtv<br>N/A                                                                                                    | N/A<br>N/A                                                                                                    |                                              | daily<br>ad hoc                                                                                                    | R                                       | mrtupd /@Batch_Alias_Name<br>nwppurge /@Batch_Alias_Name                                                                                                    |
| nwpyearend                                                                                                    | Stock Count                                                                                                    | Ϋ́                                                                                                    | Location                                                                                                    | 4                                                                                                    | run on last day of year                                                                                                    | N/A                                                                                                    |                                              | yearly                                                                                                    | R                                       | nwpyearend / @ Batch_Alias_Name                                                                                                    |
|                                                                                                    |                                                                                                    |                                                                                                    |                                                                                                    |                                                                                                    | prepost ociroq pre                                                                                                    |                                                                                                    |                                              |                                                                                                    | _                                       |                                                                                                    |
| ociroq<br>onictext                                                                                                    | Replenishment<br>Planing System Interface                                                                                                    | N<br>V                                                                                                    | N/A<br>Transfer                                                                                                    | 3                                                                                                    | repladj<br>onordext                                                                                                    | N/A<br>onorddnid                                                                                                    |                                              | daily<br>weekly                                                                                                    | R                                       | ociroq/@Batch_Alias_Name<br>onictext/@Batch_Alias_Name datefile                                                                                                    |
| onorddnid                                                                                                    | Planing System Interface                                                                                                    | Ÿ                                                                                                    | Store/Wh                                                                                                    | 4                                                                                                    | onictext                                                                                                    | N/A                                                                                                    |                                              | daily                                                                                                    | R                                       | onorddnld /@Batch_Alias_Name                                                                                                    |
| onordext<br>ordautol                                                                                                    | Planing System Interface                                                                                                    | Y<br>N                                                                                                    | Order<br>N/A                                                                                                    | 4<br>ad hoc                                                                                              | prepost onordext pre<br>N/A                                                                                                    | onictext<br>N/A                                                                                                    |                                              | daily<br>daily                                                                                                    | R                                       | onordext /@Batch_Alias_Name datefile<br>ordautcl /@Batch_Alias_Name                                                                                                    |
| ordautd                                                                                                    | Ordering                                                                                                    | IN                                                                                                    | N/A                                                                                                    | au noc                                                                                                   | N/A<br>ditinsrt                                                                                                    | IN/A                                                                                                    |                                              | daliy                                                                                                    | IN                                      | Gradulor residator Alias_INditie                                                                                                    |
| 1                                                                                                    |                                                                                                    |                                                                                                    |                                                                                                    |                                                                                                    | scoext                                                                                                    |                                                                                                    |                                              |                                                                                                    | _                                       |                                                                                                    |
| orddscnt<br>ordinyupld                                                                                                    | Deals<br>Inventory Adjustments                                                                                                    | Y                                                                                                    | Supplier<br>File-based                                                                                               | 4 2                                                                                                    | reclsdly<br>saordinyexp                                                                                                    | discotbapply<br>N/A                                                                                                    | dealcls                                      | daily<br>daily                                                                                                    | R<br>R                                  | orddscnt /@Batch_Alias_Name<br>ordinvupId /@Batch_Alias_Name input_file reject_file lock_file                                                                                                    |
| ordprg                                                                                                    | Ordering                                                                                                    | N                                                                                                    | N/A                                                                                                    | ad hoc                                                                                                   | N/A                                                                                                    | invprg                                                                                                    |                                              | monthly                                                                                                    | N N                                     | ordprg /@Batch_Alias_Name                                                                                                    |
| ordrev                                                                                                    | Ordering                                                                                                    | N                                                                                                    | N/A                                                                                                    | 4                                                                                                    | orddscnt                                                                                                    | edidlord                                                                                                    |                                              | daily                                                                                                    | R                                       | ordrev / @ Batch_Alias_Name                                                                                                    |
|                                                                                                    |                                                                                                    |                                                                                                    |                                                                                                    |                                                                                                    | sccext                                                                                                    | otbdnld<br>otbdlsal                                                                                                    |                                              |                                                                                                    |                                         |                                                                                                    |
| ordupd                                                                                                    | Ordering                                                                                                    | N                                                                                                    | N/A                                                                                                    | 4                                                                                                    | (After RPM pricing change extraction batch)                                                                                                    | otbdlord                                                                                                    |                                              | daily                                                                                                    | N                                       | ordupd /@Batch_Alias_Name<br>otbdlord /@Batch_Alias_Name output_file                                                                                                    |
| otbdlord<br>otbdlsal                                                                                                    | OTB                                                                                                    | N                                                                                                    | N/A<br>N/A                                                                                                    | 4                                                                                                    | ordupd                                                                                                    | N/A<br>N/A                                                                                                    |                                              | daily                                                                                                    | R                                       | otbdlord /@Batch_Alias_Name output_file<br>otbdlsal /@Batch_Alias_Name output_file                                                                                                    |
| otbalsal                                                                                                    | OTB<br>OTB                                                                                                    | N<br>N                                                                                                    | N/A<br>N/A                                                                                                    | 4                                                                                                    | ordupd<br>ordupd                                                                                                    | N/A<br>N/A                                                                                                    |                                              | daily<br>daily                                                                                                    | R<br>R                                  | otbdisal /@Batch_Alias_Name output_file otbdnld /@Batch_Alias_Name output_file                                                                                                    |
| otbprg                                                                                                    | ОТВ                                                                                                    | N                                                                                                    | N/A                                                                                                    | ad hoc                                                                                                   | N/A                                                                                                    | N/A                                                                                                    |                                              | monthly                                                                                                    | N                                       | otbprg /@Batch_Alias_Name                                                                                                    |
| otbupfwd<br>otbupld                                                                                                    | OTB<br>OTB                                                                                                    | Y                                                                                                    | File-based<br>File-based                                                                                             | ad hoc                                                                                                   | N/A<br>N/A                                                                                                    | N/A<br>N/A                                                                                                    |                                              | daily                                                                                                    | R                                       | /@Batch_Alias_Name input_file reject_file<br>otbupId /@Batch_Alias_Name input_file reject_file                                                                                                    |
| poscdnld                                                                                                    | Point of Sale Interface                                                                                                    | N                                                                                                    | N/A                                                                                                    | 4                                                                                                    | posdnid                                                                                                    | prepost poscdnid post                                                                                                    |                                              | daily                                                                                                    | R                                       | posodnid /@Batch_Alias_Name outputfile                                                                                                    |
| posdnid                                                                                                    | Point of Sale Interface                                                                                                    | Υ                                                                                                    | Store                                                                                                    | ad hoc                                                                                                   | N/A                                                                                                    | prepost posdnid post                                                                                                    |                                              | daily                                                                                                    | R                                       | posdnld /@Batch_Alias_Name output_filename                                                                                                    |
| posgpdld<br>posrefresh                                                                                                    | Point of Sale Interface<br>Inventory                                                                                                    | N<br>N                                                                                                    | N/A<br>N/A                                                                                                    | 4<br>ad hoc                                                                                              | reclsdly<br>N/A                                                                                                    | N/A<br>N/A                                                                                                    |                                              | daily<br>ad hoc                                                                                                    | R                                       | posgpdld /@Batch_Alias_Name output_file<br>posrefresh /@Batch_Alias_Name output_file store                                                                                                    |
| posupld                                                                                                    | Sales                                                                                                    | Y                                                                                                    | File-based                                                                                                    | 2                                                                                                    | saexprms(ReSA)                                                                                                    | prepost posupid post                                                                                                    | salstage                                     | daily                                                                                                    | R                                       | posupId /@Batch_Alias_Name infile rejfile vatfile itemfile lockfile                                                                                                    |
| prepost                                                                                                    | Pre/post functionality                                                                                                    | N                                                                                                    | N/A                                                                                                    | all phases                                                                                               | N/A                                                                                                    | N/A                                                                                                    |                                              | daily                                                                                                    | N                                       | prepost /@Batch_Alias_Name program pre_or_post                                                                                                    |
| recisdly                                                                                                    | Item Maintenance                                                                                                    | Y                                                                                                    | Reclass no                                                                                                    | 4                                                                                                    | cremhierdly                                                                                                    | prepost recisdly post                                                                                                    |                                              | daily                                                                                                    | ĸ                                       | reclsdly /@Batch_Alias_Name process_mode                                                                                                    |
|                                                                                                    |                                                                                                    |                                                                                                    |                                                                                                    |                                                                                                    |                                                                                                    | renext                                                                                                    |                                              |                                                                                                    |                                         |                                                                                                    |
| repladj                                                                                                    | Replenishment                                                                                                    | Υ                                                                                                    | Dept                                                                                                    | 3                                                                                                    | rplatupd                                                                                                    | reqext<br>rplext                                                                                                    |                                              | daily                                                                                                    | R                                       | repladj /@Batch_Alias_Name                                                                                                    |
| ' '                                                                                                    | ****                                                                                                    |                                                                                                    | •                                                                                                    |                                                                                                    |                                                                                                    | rplext                                                                                                    |                                              |                                                                                                    | **                                      | replsizeprofile /@Batch_Alias_Name Y/N. (Y/N inicator indicates if allocations is installed or not, if installed pre job for                                                                                                    |
| repladj<br>replsizeprofile                                                                                                    | Replenishment Replenishment                                                                                                    | Y<br>N                                                                                                    | Dept<br>N/A                                                                                                    | 3<br>ad hoc                                                                                              | prepost replsizeprofile pre<br>posupld                                                                                                    |                                                                                                    |                                              | daily<br>ad hoc                                                                                                    | R<br>N                                  | rsplad, (iBatch, Alsa, Name<br>replaceportier (Batch, Alsa, Name Yn.) (YN inicator indicates if allocations is installed or not, if installed pre job for<br>this program has to be run prepost replaizeprofile pre)                                                                                                    |
| ' '                                                                                                    | ****                                                                                                    |                                                                                                    | •                                                                                                    |                                                                                                    | prepost replsizeprofile pre<br>posupld<br>rplatupd                                                                                                    | rplext                                                                                                    |                                              |                                                                                                    | **                                      | replsizeprofile /@Batch_Alias_Name Y/N. (Y/N inicator indicates if allocations is installed or not, if installed pre job for                                                                                                    |
| ' '                                                                                                    | ****                                                                                                    |                                                                                                    | •                                                                                                    |                                                                                                    | prepost replsizeprofile pre<br>posupld<br>riplatupd<br>repladj                                                                                                    | rplext                                                                                                    |                                              |                                                                                                    | **                                      | replsizeprofile /@Batch_Alias_Name Y/N. (Y/N inicator indicates if allocations is installed or not, if installed pre job for                                                                                                    |
| replsizeprofile                                                                                                    | Replenishment                                                                                                    | N                                                                                                    | N/A                                                                                                    | ad hoc                                                                                                   | prepost replsizeprofile pre<br>posupid<br>rplatupd<br>repladj<br>prepost ociroq pre<br>ociroq                                                                                                    | rplext<br>N/A                                                                                                    |                                              | ad hoc                                                                                                    | N                                       | replazeprofile /@Batch_Alias_Name y/ht_(Y/h inicator indicates if allocations is installed or not, if installed pre job for<br>this program has to be run prepost replazeprofile pre)<br>regext /@Batch_Alias_Name partition_position (May use the batch_regext_ksh for launching this program as it is                                                                                                    |
| ' '                                                                                                    | ****                                                                                                    |                                                                                                    | •                                                                                                    |                                                                                                    | prepost replsizeprofile pre<br>posupid<br>rplatupd<br>repladj<br>prepost ociroq pre<br>ociroq<br>prepost reqext pre                                                                                                    | rplext                                                                                                    | rplext                                       |                                                                                                    | **                                      | replaza-profile /@Batch_Alias_Name Y/N_ (Y/N inicator indicates if allocations is installed or not, if installed pre job for this program has to be run prepost replaiza-profile pre)                                                                                                    |
| replsizeprofile                                                                                                    | Replenishment                                                                                                    | N                                                                                                    | N/A                                                                                                    | ad hoc                                                                                                   | prepost replsizeprofile pre<br>posupid<br>rplatupd<br>repladj<br>prepost ociroq pre<br>ociroq                                                                                                    | rplext<br>N/A                                                                                                    | rplext                                       | ad hoc                                                                                                    | N<br>R                                  | replaza-profile (@Batch, Alias, Name Y/N. (Y/N inicator indicates if allocations is installed or not, if installed pre job for<br>this program has to be run prepost replaza-profile pre)  recent (@Batch, Alias, Name partition, position (May use the batch_reqext.ksh for launching this program as it is<br>created based on performance considerations)                                                                                                    |
| replsizeprofile                                                                                                    | Replenishment                                                                                                    | N                                                                                                    | N/A                                                                                                    | ad hoc                                                                                                   | prepost replaizaprofile pre<br>posupid<br>plaitupd<br>replatig<br>prepost ociroq pre<br>ocoperat requit pre<br>sioneadd<br>scoaxt<br>plaitupd                                                                                                    | rplext N/A prepost reqext post                                                                                                    | rplext                                       | ad hoc                                                                                                    | N                                       | replazeprofile /@Batch_Alias_Name y/ht_(Y/h inicator indicates if allocations is installed or not, if installed pre job for<br>this program has to be run prepost replazeprofile pre)<br>regext /@Batch_Alias_Name partition_position (May use the batch_regext_ksh for launching this program as it is                                                                                                    |
| replsizeprofile                                                                                                    | Replenishment Replenishment                                                                                                    | N<br>Y                                                                                                    | N/A Partition (Item)                                                                                                 | ad hoc                                                                                                   | prepost replaizaprofile pre<br>posupid<br>replatud<br>repladj<br>prepost ocirod pre<br>ociroq<br>prepost reqext pre<br>storeadd<br>soccext                                                                                                    | rplext  N/A  prepost reqext post prepost rilmaint post                                                                                                    | rplext                                       | ad hoc                                                                                                    | N<br>R                                  | replaza-profile (@Batch, Alias, Name Y/N. (Y/N inicator indicates if allocations is installed or not, if installed pre job for<br>this program has to be run prepost replaza-profile pre)  recent (@Batch, Alias, Name partition, position (May use the batch_reqext.ksh for launching this program as it is<br>created based on performance considerations)                                                                                                    |
| replsizeprofile                                                                                                    | Replenishment Replenishment                                                                                                    | N<br>Y                                                                                                    | N/A Partition (Item)                                                                                                 | ad hoc                                                                                                   | prepost replaizaprofile pre<br>posupid<br>replatud<br>replatud<br>prepost ocircid pre<br>ocirciq<br>prepost regext pre<br>storeadd<br>soccext<br>rplatupd<br>riplapit                                                                                                    | rplext  N/A  prepost reqext post prepost rilmaint post                                                                                                    | rplext                                       | ad hoc                                                                                                    | N<br>R                                  | replazeprofile /@Batch_Alias_Name v/hL (VN inicator indicates if allocations is installed or not, if installed pre job for this program has to be run prepost replazeprofile pre)  reqext /@Batch_Alias_Name partition_position (May use the batch_reqext.ksh for launching this program as it is created based on performance considerations)  rilmaint username/password  rplapprv /@Batch_Alias_Name                                                                                                    |
| replaizeprofile requit ritmaint                                                                                                    | Replenishment Replenishment Replenishment                                                                                                    | N<br>Y<br>Y                                                                                                    | N/A Partition (Item) Location                                                                                        | ad hoc                                                                                                   | prepost replaizaprofile pre<br>posupid<br>iplatupd<br>replatupd<br>replatupd<br>prepost ociroq pre<br>ociroq pre<br>ociroq pre<br>presendi<br>scoext<br>platupd<br>rplatupd<br>rplapiit<br>suponatr                                                                                                    | rplext N/A  prepost regext post prepost rilmaint post repladj                                                                                                    | rplext                                       | ad hoc daily                                                                                                    | N<br>R<br>R                             | replazeprofile (@Batch, Alias, Name YNL (YN inicator indicates if allocations is installed or not, if installed pre job for this program has to be run prepost replazeprofile pre)  reqext (@Batch, Alias, Name partition_position (May use the batch_reqext.ksh for launching this program as it is created based on performance considerations)  rilmaint username/password  rplapprv (@Batch, Alias, Name patch, Alias, Name patch, Post parallel threads-) <connect></connect>                                                                                                    |
| replaizeprofile regext ritmaint rplapprv                                                                                                    | Replenishment Replenishment Replenishment Replenishment                                                                                                    | N<br>Y<br>Y                                                                                                    | Partition (Item) Location N/A                                                                                        | ad hoc                                                                                                   | prepost replatizerofile pre<br>posupid<br>replatid<br>replatid<br>replatid coiroq pre<br>coiroq<br>prepost regext pre<br>storeadd<br>scoext<br>relating<br>repost replatid<br>replatid<br>replatid<br>prepost replative                                                                                                    | prepost reqext post prepost rilmaint post repladj batch_rplapprvgtax                                                                                                    | rplext                                       | ad hoc daily daily                                                                                                    | N<br>R<br>R                             | replaza-profile / @Batch, Alias, Name / Nh. (/N inicator indicates if allocations is installed or not, if installed pre job for this program has to be run prepost replaza-profile pre)  regext / @Batch, Alias, Name partition_position (May use the batch_reqext.ksh for isunching this program as it is created based on performance considerations)  rlimaint username/password  pispoprv / ill Batch, Alias, Name batch_pispopracksh [p. of spealled threads-) connects- et-based in preport of threads is the number of threads to run in parallel.                                                                                                    |
| replazeprofile repext ritmaint rplapprv batch_plapprogtax                                                                                                    | Replenishment Replenishment Replenishment Replenishment Replenishment                                                                                                    | Y<br>Y<br>N                                                                                                    | N/A Partition (Item) Location N/A Order                                                                              | 3 3 3 3                                                                                                  | prepost replaizaprofile pre<br>posupid<br>iplaturd<br>repladij<br>prepost ociroq pre<br>prepost repext pre<br>storeadd<br>scoext<br>iplaturd<br>replaturd<br>prepost replappry pre                                                                                                    | rplext N/A  prepost reqext post prapost rilmaint post repladj batch_rplapprvgtax N/A                                                                                                    | rplext                                       | ad hoc daily daily daily daily                                                                                                    | R<br>R<br>R<br>N                        | replazeprofile /@Batch, Alias, Name Y/NL (Y/N incistor indicates if allocations is installed or not, if installed pre job for this program has to be run prepost replazeprofile pre)  regert /@Batch, Alias, Name partition_position (Mey use the batch_regext.ksh for launching this program as it is created based on performance considerations)  rlimaint username/password  rplapprv /@Batch, Mias_Name batch_rplapprv/@Batch_Mias_Name (Partition of the partition of the p |
| replaizeprofile regext ritmaint rplapprv                                                                                                    | Replenishment Replenishment Replenishment Replenishment                                                                                                    | Y<br>Y                                                                                                    | Partition (Item) Location N/A                                                                                        | ad hoc                                                                                                   | prepost replatizerofile pre<br>posupid<br>replatid<br>replatid<br>replatid coiroq pre<br>coiroq<br>prepost regext pre<br>storeadd<br>scoext<br>relating<br>repost replatid<br>replatid<br>replatid<br>prepost replative                                                                                                    | prepost reqext post prepost rilmaint post repladj batch_rplapprvgtax                                                                                                    | rplext                                       | ad hoc daily daily                                                                                                    | R<br>R<br>R                             | replazeprofile /@Batch_Alias_Name v/hk_(V/m\iniciator indicates if allocations is installed or not, if installed pre job for this program has to be run prepost replazeprofile pre)  reqext /@Batch_Alias_Name partition_position (May use the batch_reqext.ksh for launching this program as it is created based on performance considerations)  rilmaint username/password  rplapprv /@Batch_Alias_Name  or program as it is created based on performance considerations)  rilmaint username/password  rplapprv /@Batch_Alias_Name  or program as it is created based on performance considerations)  rilmaint username/password  rplapprv /@Batch_Alias_Name  replacement in the program as it is created by the program as it is created based on performance considerations)  rilmaint username/password  rplapprv /@Batch_Alias_Name  replazeprame in the program as it is created based on performance considerations)  rilmaint username/password  rplapprv /@Batch_Alias_Name  replazeprame in the program as it is created based on performance considerations)  rilmaint username/password  rplapprv /@Batch_Alias_Name  replazeprame in the program as it is created based on performance considerations)  rilmaint username/password  rplapprv /@Batch_Alias_Name  replazeprame in the program as it is created based on performance considerations)  rilmaint username/password  rplapprv /@Batch_Alias_Name  replazeprame in the program as it is created based on performance considerations)                                                                                                    |
| replazeprofile repext ritmaint rplapprv batch_plapprogtax                                                                                                    | Replenishment Replenishment Replenishment Replenishment Replenishment                                                                                                    | Y<br>Y<br>N                                                                                                    | N/A Partition (Item) Location N/A Order                                                                              | 3 3 3 3                                                                                                  | prepost replaizaprofile pre<br>posupid<br>iplaturd<br>repladij<br>prepost ociroq pre<br>prepost repext pre<br>storeadd<br>scoext<br>iplaturd<br>replaturd<br>prepost replappry pre                                                                                                    | rplext NA  prepost regext post prepost rimaint post replad; batch_rplapprvgtax NA NA prepost rplatud post                                                                                                    |                                              | ad hoc daily daily daily daily ad hoc                                                                                                    | R<br>R<br>R<br>N                        | replazeprofile /@Batch, Alias, Name Y/NL (Y/N incistor indicates if allocations is installed or not, if installed pre job for this program has to be run prepost replazeprofile pre)  regert /@Batch, Alias, Name partition_position (Mey use the batch_regext.ksh for launching this program as it is created based on performance considerations)  rlimaint username/password  rplapprv /@Batch, Mias_Name batch_rplapprv/@Batch_Mias_Name (Partition of the partition of the p |
| replaizeprofile regent ritmaint rplapprv batch_rplapprvgtax rplathistprg                                                                                                    | Replenishment Replenishment Replenishment Replenishment Replenishment Replenishment                                                                                                    | Y<br>Y<br>N                                                                                                    | Partition (Item)  Location  N/A  Order  N/A                                                                          | ad hoc  3  3  3  ad hoc                                                                                  | prepost replaizaprofile pre posupid riplatupd replad  prepost ocirciq pre ocirciq prepost ocirciq pre ocirciq prepost repeat repeate scoxxt riplatupd riplapit suponatr prepost rplapprv pre rplapprv N/A                                                                                                    | rplext NA prepost reqext post prepost rilmaint post replad; batch_rplapprvgtax NA NA prepost riplatupd post replad;                                                                                                    | rplext                                       | ad hoc daily daily daily daily ad hoc                                                                                                    | R<br>R<br>R<br>N                        | replazeprofile /@Batch_Alias_Name Y/NL (Y/N inicator indicates if allocations is installed or not, if installed pre job for this program has to be run prepost replazeprofile pre)  reqext /@Batch_Alias_Name partition_position (May use the batch_reqext.ksh for launching this program as it is created based on performance considerations)  rilmaint username/password  rplapprv /@Batch_Alias_Name  phatch_rplapprvgtax.ksh [p_df parallel threads-] connects- dr parallel threads- is the number of threads to run in parallel.  The default is the value on RESTRAT_CONTROL.NuM_THREADS. rplathetipp //@Batch_Alias_Name (This batch may be run only if repl_att_hist_retention_weeks in system_options table is set)                                                                                                    |
| replazeprofile repext ritmaint rplapprv batch_plapprogtax                                                                                                    | Replenishment Replenishment Replenishment Replenishment Replenishment                                                                                                    | Y<br>Y<br>N                                                                                                    | N/A Partition (Item) Location N/A Order                                                                              | 3 3 3 3                                                                                                  | prepost replaizaprofile pre<br>posupid<br>iplaturd<br>repladij<br>prepost ociroq pre<br>prepost repext pre<br>storeadd<br>scoext<br>iplaturd<br>replaturd<br>prepost replappry pre                                                                                                    | rplext NA  prepost regext post prepost rimaint post replad; batch_rplapprvgtax NA NA prepost rplatud post                                                                                                    |                                              | ad hoc daily daily daily daily ad hoc                                                                                                    | R<br>R<br>R<br>N                        | replazeprofile /@Batch, Alias, Name Y/NL (Y/N incistor indicates if allocations is installed or not, if installed pre job for this program has to be run prepost replazeprofile pre)  regert /@Batch, Alias, Name partition_position (Mey use the batch_regext.ksh for launching this program as it is created based on performance considerations)  rlimaint username/password  rplapprv /@Batch, Mias_Name batch_rplapprv/@Batch_Mias_Name (Partition of the partition of the p |
| replaizeprofile regent ritmaint rplapprv batch_rplapprvgtax rplathistprg                                                                                                    | Replenishment Replenishment Replenishment Replenishment Replenishment Replenishment                                                                                                    | Y<br>Y<br>N                                                                                                    | Partition (Item)  Location  N/A  Order  N/A                                                                          | ad hoc  3  3  3  ad hoc                                                                                  | prepost replaizaprofile pre posupid ripitary replaid replaid prepost ocirca pre prepost ocirca pre storeadd storeadd sto | rplext NA prepost reqext post prepost rilmaint post replad; batch_rplapprvgtax NA NA prepost riplatupd post replad;                                                                                                    |                                              | ad hoc daily daily daily daily ad hoc                                                                                                    | R<br>R<br>R<br>N                        | replazeprofile /@Batch_Alias_Name Y/NL (Y/N inicator indicates if allocations is installed or not, if installed pre job for this program has to be run prepost replazeprofile pre)  reqext /@Batch_Alias_Name partition_position (May use the batch_reqext.ksh for launching this program as it is created based on performance considerations)  rilmaint username/password  rplapprv /@Batch_Alias_Name  phatch_rplapprvgtax.ksh [p_df parallel threads-] connects- dr parallel threads- is the number of threads to run in parallel.  The default is the value on RESTRAT_CONTROL.NuM_THREADS. rplathetipp //@Batch_Alias_Name (This batch may be run only if repl_att_hist_retention_weeks in system_options table is set)                                                                                                    |
| replaizeprofile regent ritmaint rplapprv batch_rplapprvgtax rplathistprg                                                                                                    | Replenishment Replenishment Replenishment Replenishment Replenishment Replenishment                                                                                                    | Y<br>Y<br>N                                                                                                    | Partition (Item)  Location  N/A  Order  N/A                                                                          | ad hoc  3  3  3  ad hoc                                                                                  | prepost replaizeprofile pre posupid rigiatupd rigiatupd prepost prepost prepost coincy prepost regext pre storeadd scoox rigietupd rigiatupd rigia | rplext NA prepost reqext post prepost rilmaint post replad; batch_rplapprvgtax NA NA prepost riplatupd post replad;                                                                                                    |                                              | ad hoc daily daily daily daily ad hoc                                                                                                    | R<br>R<br>R<br>N                        | replazeprofile /@Batch_Alias_Name Y/NL (Y/N inicator indicates if allocations is installed or not, if installed pre job for this program has to be run prepost replazeprofile pre)  reqext /@Batch_Alias_Name partition_position (May use the batch_reqext.ksh for launching this program as it is created based on performance considerations)  rilmaint username/password  rplapprv /@Batch_Alias_Name  phatch_rplapprvgtax.ksh [p_df parallel threads-] connects- dr parallel threads- is the number of threads to run in parallel.  The default is the value on RESTRAT_CONTROL.NuM_THREADS. rplathetipp //@Batch_Alias_Name (This batch may be run only if repl_att_hist_retention_weeks in system_options table is set)                                                                                                    |
| replaizeprofile regent ritmaint rplapprv batch_rplapprvgtax rplathistprg                                                                                                    | Replenishment Replenishment Replenishment Replenishment Replenishment Replenishment                                                                                                    | Y<br>Y<br>N                                                                                                    | Partition (Item)  Location  N/A  Order  N/A                                                                          | ad hoc  3  3  3  ad hoc                                                                                  | prepost replaizaprofile pre posupid ripitary replaid replaid prepost ocirca pre prepost ocirca pre storeadd storeadd sto | rplext NA prepost reqext post prepost rilmaint post replad; batch_rplapprvgtax NA NA prepost riplatupd post replad;                                                                                                    |                                              | ad hoc daily daily daily daily ad hoc                                                                                                    | R<br>R<br>R<br>N                        | replazeprofile /@Batch_Alias_Name Y/NL (Y/N inicator indicates if allocations is installed or not, if installed pre job for this program has to be run prepost replazeprofile pre)  reqext /@Batch_Alias_Name partition_position (May use the batch_reqext.ksh for launching this program as it is created based on performance considerations)  rilmaint username/password  rplapprv /@Batch_Alias_Name  phatch_rplapprvgtax.ksh [p_df parallel threads-] connects- dr parallel threads- is the number of threads to run in parallel.  The default is the value on RESTRAT_CONTROL.NuM_THREADS. rplathetipp //@Batch_Alias_Name (This batch may be run only if repl_att_hist_retention_weeks in system_options table is set)                                                                                                    |
| replaizeprofile regent ritmaint rplapprv batch_rplapprvgtax rplathistprg                                                                                                    | Replenishment Replenishment Replenishment Replenishment Replenishment Replenishment                                                                                                    | Y<br>Y<br>N                                                                                                    | Partition (Item)  Location  N/A  Order  N/A                                                                          | ad hoc  3  3  3  ad hoc                                                                                  | prepost replaizeprofile pre posupid rigiatupid rigiatupid rigiatupid prepost coirciq pre coirciq prepost reqext pre stroneadd suprature riplantia suprantia supranti prepost riplapprv pre riplapprv NAA  prepost riplatupid riplatupid | rplext NA prepost reqext post prepost rilmaint post replad; batch_rplapprvgtax NA NA prepost riplatupd post replad;                                                                                                    |                                              | ad hoc daily daily daily daily ad hoc                                                                                                    | R<br>R<br>R<br>N                        | replazeprofile /@Batch_Alias_Name Y/NL (Y/N inicator indicates if allocations is installed or not, if installed pre job for this program has to be run prepost replazeprofile pre)  reqext /@Batch_Alias_Name partition_position (May use the batch_reqext.ksh for launching this program as it is created based on performance considerations)  rilmaint username/password  rplapprv /@Batch_Alias_Name  phatch_rplapprvgtax.ksh [p_df parallel threads-] connects- dr parallel threads- is the number of threads to run in parallel.  The default is the value on RESTRAT_CONTROL.NuM_THREADS. rplathetipp //@Batch_Alias_Name (This batch may be run only if repl_att_hist_retention_weeks in system_options table is set)                                                                                                    |
| replaizeprofile regext rimaint rplapprv batch_rplapprvgtax rplathistprg rplatupd                                                                                                    | Replenishment Replenishment Replenishment Replenishment Replenishment Replenishment Replenishment                                                                                                    | Y Y N Y N Y                                                                                                    | N/A  Partition (Item)  Location  N/A  Order  N/A  Location                                                           | 3 3 3 ad hoc                                                                                             | prepost replaizeprofile pre posupid riplatupd replastip replastip replastip replastip replastip replastip replastip replastip repost regext pre storeadd scoext riplatupd riplatupd riplatupd riplatupd repost riplatupry pre  riplapprv N/A  prepost riplatupd pre libcalic riplext contripris supespit supespit supespit supespit prepost riplext supespit supespit supespit prepost ripler supespit supespit supespit supespit prepost ripler supespit supespit supespit prepost ripler supespit supespit supes | rplext N/A  prepost reqext post prespost reqext post prespost rimaint post replad; batch_plapprygtax N/A N/A N/A N/A Supersort platupd post replad; supcrett                                                                                                    | rple                                         | ad hoc daily daily daily daily ad hoc xt daily                                                                                                    | R<br>R<br>R<br>N<br>N                   | replate-portile /@Batch_Alias_Name (Yfk. (Yfk. Iniciator indicates if allocations is installed or not, if installed pre job for this program has to be run prepost replate-profile pre)  recext /@Batch_Alias_Name partition_position (May use the batch_reqext.ksh for launching this program as it is created based on performance considerations)  rimaint username/password  riplacprv /@Batch_Alias_Name  platch_pilepprv /@Batch_Alias_Name  batch_pilepprv /@Batch_Alias_Name  batch_pilepprv /@Batch_Alias_Name  this program as it is program as it is created batch_pilepprv /@Batch_Alias_Name  this program as it is program as it is program a |
| replaizeprofile regext rimaint rplapprv batch_rplapprvgtax rplathistprg rplatupd                                                                                                    | Replenishment Replenishment Replenishment Replenishment Replenishment Replenishment Replenishment                                                                                                    | Y Y N Y N Y                                                                                                    | N/A  Partition (Item)  Location  N/A  Order  N/A  Location                                                           | 3 3 3 ad hoc                                                                                             | prepost replaizeprofile pre posupid ripitaty replasty replasty prepost repext pre storeadd scoext ripitaty ripitaty ripi | rplext N/A  prepost reqext post prepost reqext post prepost releasely batch_rplapprygtax N/A N/A N/A prepost rplatupd post replad; separt supcrist                                                                                                    | supsplit cntpress                            | ad hoc daily daily daily daily ad hoc xt daily                                                                                                    | R<br>R<br>R<br>N<br>N                   | replate-portile /@Batch_Alias_Name (Yfk. (Yfk. Iniciator indicates if allocations is installed or not, if installed pre job for this program has to be run prepost replate-profile pre)  recext /@Batch_Alias_Name partition_position (May use the batch_reqext.ksh for launching this program as it is created based on performance considerations)  rimaint username/password  riplacprv /@Batch_Alias_Name  platch_pilepprv /@Batch_Alias_Name  batch_pilepprv /@Batch_Alias_Name  batch_pilepprv /@Batch_Alias_Name  this program as it is program as it is created batch_pilepprv /@Batch_Alias_Name  this program as it is program as it is program a |
| replaizeprofile regext rimaint rplapprv batch_rplapprvgtax rplathistprg rplatupd                                                                                                    | Replenishment Replenishment Replenishment Replenishment Replenishment Replenishment Replenishment                                                                                                    | Y Y N Y N Y                                                                                                    | N/A  Partition (Item)  Location  N/A  Order  N/A  Location                                                           | 3 3 3 ad hoc                                                                                             | prepost replaizeprofile pre posupid rigiatud rigiatud prepost prepost pre prepost coircia pre prepost regext pre storeadd scoox rigietud rigiatud rigietud rigietud r | relext NA  prepost reqext post prepost rimaint post replad; batch_rplapprigtax NA NA  prepost platupd post replad; superior platupd post replad; superior platupd post replad; prepost replad; prepost replac; prepost replac; prepost replac; | rple supsplit cntrpress lboopl               | ad hoc daily daily daily daily daily daily daily daily daily fidaily                                                                                                    | R<br>R<br>R<br>N<br>N                   | replaza-profile /@Batch_Alias_Name y/hk_(Y/m inciator indicates if allocations is installed or not, if installed pre job for this program has to be run propost replaza-profile pre)  reqext_/@Batch_Alias_Name partition_position (May use the batch_reqext.ksh for launching this program as it is created based on performance considerations)  rilmaint usemame/password  rplapprv_/@Batch_Alias_Name  batch_rplapprvgax.ksh [p-c #p parallel threads-] -connect> -d-parallel threads-is in the number of threads to run in parallel.  The default is the value on RESTART_CONTROL.NUM_THREADS.  rplashateppr_/@Batch_Alias_Name (This batch may be run only if repl_altr_hist_retention_weeks in system_options table is set)  rplatupd_/@Batch_Alias_Name                                                                                                    |
| replaizeprofile regext rimaint rplapprv batch_rplapprvgtax rplathistprg rplatupd                                                                                                    | Replenishment Replenishment Replenishment Replenishment Replenishment Replenishment Replenishment Replenishment                                                                                                    | Y Y N Y N Y                                                                                                    | Partition (Item) Location N/A Order N/A Location Supplier                                                            | 3 3 3 ad hoc                                                                                             | prepost replaizeprofile pre posupid ripitaty replasty replasty prepost repext pre storeadd scoext ripitaty ripitaty ripi | rplext N/A  prepost reqext post prepost reqext post prepost releasely batch_rplapprygtax N/A N/A N/A prepost rplatupd post replad; separt supcrist                                                                                                    | rple supsplit cntrpress lboopl               | ad hoc daily daily daily daily ad hoc xt daily                                                                                                    | R<br>R<br>R<br>N<br>N                   | replate-portile /@Batch_Alias_Name (Yfk. (Yfk. Iniciator indicates if allocations is installed or not, if installed pre job for this program has to be run prepost replate-profile pre)  recext /@Batch_Alias_Name partition_position (May use the batch_reqext.ksh for launching this program as it is created based on performance considerations)  rimaint username/password  riplacprv /@Batch_Alias_Name  platch_pilepprv /@Batch_Alias_Name  batch_pilepprv /@Batch_Alias_Name  batch_pilepprv /@Batch_Alias_Name  this program as it is program as it is created batch_pilepprv /@Batch_Alias_Name  this program as it is program as it is program a |
| replaizeprofile  requect  rifmaint  rplasprv  batch_plasprvgfax  rplathistyrg  rplatupd  rplobd                                                                                                    | Replenishment  Replenishment  Replenishment  Replenishment  Replenishment  Replenishment  Replenishment  Replenishment  Replenishment                                                                                                    | Y Y N Y N Y                                                                                                    | Partition (Item) Location N/A Order N/A Location Supplier                                                            | ad hoc  3  3  3  ad hoc  3  ad hoc  3                                                                    | prepost replaizeprofile pre posupid rigiatupd prepost coirci pre prepost coirci pre prepost coirci pre prepost reqext pre storeadd scoaxt prepost replapry pre prepost platppy pre prepost platppy pre prepost | rplext NA  prepost reqext post prepost rilmaint post replad; batch_rplapprvgtax NA NA  Prepost rplatupd post replad; requxt  supcreatr prepost rplext post contracting is used, otherwise run Bootic NA  NA                                                                                                    | rple supsplit cntrpress lboopl               | ad hoc daily daily daily daily daily daily daily daily daily daily daily daily daily daily daily daily daily daily                                                                                                    | R<br>R<br>R<br>N<br>N                   | replate-profile /Batch_Alias_Name v/hk_(YM_iniciator indicates if allocations is installed or not, if installed pre job for this program has to be run prepost replate-profile pre)  reqext /@Batch_Alias_Name partition_position (May use the batch_reqext.ksh for launching this program as it is created based on performance considerations)  rilmaint username/password  rplapprv /@Batch_Alias_Name  platch_rplappvyxxxksh [p - d parallel threads-] connect- deparalled threads-is the number of threads-I connect- deparalled threads-is the formation of threads-I connect- deparalled threads-is the formation of threads-I connect- deparalled threads-is the number of threads-I connect- deparalled threads-is the formation of threads-I connect- deparalled threads-is the formation of threads-I connect- deparalled threads-is the formation of threads-I connect- deparalled threads-is threads-I connect- deparalled threads-is threads-I connect- deparalled threads-is threads-I connect- deparalled threads-is threads-I connect- deparalled threads-I connect- deparalled threads-I connect- deparalled threads-I connect- is threads-I connect- deparalled threads-I connect- deparalled threads |
| replaizeprofile  regext  rilmaint  rplapprv  batch_rplapprvgtax  rplathistorg  rplatupd  rploid                                                                                                    | Replenishment Replenishment Replenishment Replenishment Replenishment Replenishment Replenishment Replenishment Replenishment                                                                                                    | Y Y N Y Y Y Y Y Y                                                                                                    | Partition (Item)  Location  N/A  Order  N/A  Location  Supplier                                                      | 3 3 3 ad hoc 3 3                                                                                         | prepost replaizeprofile pre posupid riplatupd replaidy coincip pre posupid replaidy coincip pre posupid prepost reqext pre storeadd scoext riplatupd riplatupd riplatu | rplext N/A  prepost reqext post prepost reqext post prepost released prepost released batch_rpleaprvgtax N/A N/A N/A  prepost rplatupd post regist() reqext superistr plext post contracting is used, otherwise run ilicaic ) N/A N/A N/A                                                                                                    | rple supsplit cntrpress lboopl               | ad hoc daily daily daily daily ad hoc xt daily daily daily daily                                                                                                    | R<br>R<br>R<br>N<br>N                   | replate-profile /@Batch_Alias_Name v/hk_(Ym\niciator indicates if allocations is installed or not, if installed pre job for this program has to be run prepost replate-profile pre)  reqext./@Batch_Alias_Name partition_position (May use the batch_reqext.ksh for launching this program as it is created based on performance considerations)  rilmaint usemame/password  rplapprv /@Batch_Alias_Name  platch_rplapprvgax.ksh [p - d parallel threads-] -connect> -d-parallel threads-is in the number of threads to run in parallel.  The default is the value on RESTART_CONTROL.NUM_THREADS. rplathistips /@Batch_Alias_Name (This batch may be run only if repl_attr_hist_retention_weeks in system_options table is set)  rplatupd /@Batch_Alias_Name  rplatupd /@Batch_Alias_Name dept (May use the batch_rplext.ksh for launching this program as it is created based on performance considerations)  rplater /@Batch_Alias_Name  rploter_replate_programs as it is created based on performance considerations)  rplater_replate_programs as it is created based on performance considerations)                                                                                                    |
| replaizeprofile  requect  rifmaint  rplasprv  batch_plasprvgfax  rplathistyrg  rplatupd  rplobd                                                                                                    | Replenishment  Replenishment                                                                                                    | Y Y N Y Y Y Y Y Y                                                                                                    | Partition (Item)  Location  N/A  Order  N/A  Location  Supplier  Dept N/A  N/A  N/A  Supplier                        | ad hoc  3  3  3  3  ad hoc ad hoc ad hoc ad hoc 3  3                                                     | prepost replaizeprofile pre posupid repled; prepost ocircit pre prepost ocircit pre prepost repext pre storeadd scoext replaturd repled; platurd repled; prepost repext pre storeadd scoext replaturd repled; prepost replaturd prepost replaturd prepost replaturd prepost replaturd prepost replaturd prepost replaturd prepost replaturd prepost replaturd prepost replaturd prepost replaturd prepost replaturd prepost replaturd replext cuttpres verplich bezgi bezgi bezgi replaturd replaturd  | rplext NA  prepost reqext post prepost releast post prepost releast post prepost releast post prepost releast post batch_rplapprvgtax NA NA  NA  prepost rplatupd post reglad; requot supcnstr prepost rplatupd post reglad; requot supcnstr prepost rplatupd post reglad; requot supcnstr prepost rplatupd post reglad; requot NA  NA  NA  NA  NA  NA  NA  NA  NA  NA                                                                                                    | rple supsplit cntrpress lboopl               | ad hoc daily daily daily daily ad hoc xt daily daily daily daily daily monthly                                                                                                    | R<br>R<br>R<br>N<br>N                   | replaza-profile /@Batch_Alias_Name Y/NL (YM iniciator indicates if allocations is installed or not, if installed pre job for this program has to be run prepost replaza-profile pre)  regext /@Batch_Alias_Name partition_position (May use the batch_reqext.ksh for launching this program as it is created based on performance considerations)  rilmaint usemame/password  pilapprv /@Batch_Alias_Name patch_pilapprv /@Batch_Alias_Name patch_pilapprv /@Batch_Alias_Name patch_pilapprv /@Batch_Alias_Name patch_pilapprv /@Batch_Alias_Name (This batch may be run only if repl_attr_hist_retention_weeks in system_options table is set)  rplatupd /@Batch_Alias_Name  rplatupd /@Batch_Alias_Name  pilapprv /@Batch_Alias_Name  pilapprv /@Batch_Alias_Name  pilapprv /@Batch_Alias_Name  rplatv /@Batch_Alias_Name  pilapprv /@Batch_Alias_Name  pilapprv /@Batch_Alias_Name  pi |
| regisizeprofile  regext  rimaint  rplasprv  batch_plasprvgtax  rplathistprg  rplatupd  rplid  rplext  rplext  rplext  rplext  rplext  rplext  rplext                                                                                                    | Replenishment  Replenishment  Replenishment  Replenishment  Replenishment  Replenishment  Replenishment  Replenishment  Replenishment  Replenishment  Replenishment  Replenishment  Replenishment  Replenishment  Replenishment  Replenishment  Replenishment                                                                                                     | Y Y N Y Y Y Y Y Y                                                                                                    | Partition (Item) Location N/A Order N/A Location Supplier                                                            | ad hoc  3  3  3  3  ad hoc ad hoc ad hoc ad hoc                                                          | prepost replaizeprofile pre posupid injeitupd prepost prepost pre prepost coirce pre prepost reqext pre storeadd storeadd storead | prepost regent post prepost regent post prepost rimaint post replad;  batch_rplapprvgtax  NA  NA  NA  supersont platupd post regent supersont supersont prepost rplet post contracting is used, otherwise run ibcaic  ) NA  NA  NA  Prepopr  Regent  Regent  Regen     | rple supsplit cntrpress lboopl               | ad hoc  daily  daily  daily  daily  daily  daily  daily  daily  daily  daily  daily  daily  daily  daily  daily  daily  daily  monthly daily  daily  daily                                                                                                    | R R R N N R R R R R R R R R R R R R R R | replaza-profile /@Batch_Alias_Name v/hk_(YM_iniciator indicates if allocations is installed or not, if installed pre job for this program has to be run prepost replaza-profile pre)  reqext /@Batch_Alias_Name partition_position (May use the batch_reqext.ksh for launching this program as it is created based on performance considerations)  rilmaint usemame/password  rplappr /@Batch_Alias_Name  platch_rplapprogram_shs_in_c_of_parallel threads-j connecto- ed-parallel threads-is in the number of threads to run in parallel.  The default is the value on RESTART_CONTROL.NUM_THREADS.  rplatination_for_Batch_Alias_Name (This batch may be run only if repl_altr_hist_retention_weeks in system_options table is set)  rplatupd /@Batch_Alias_Name  rplatupd /@Batch_Alias_Name dept (May use the batch_rplext.ksh for launching this program as it is created based on peter or considerations)  rplatupd /@Batch_Alias_Name dept (May use the batch_rplext.ksh for launching this program as it is created based on peter or considerations)  rplay (@Batch_Alias_Name dept (May use the batch_rplext.ksh for launching this program as it is created based on peter or considerations)  rplay (@Batch_Alias_Name dept (May use the batch_rplext.ksh for launching this program as it is created based on peter or considerations)  rplay (@Batch_Alias_Name Alias_Name)  rpmroway (@Batch_Alias_Name)  rpmroway (@Batch_Alias_Name)                                                                                                    |
| replaizeprofile  regext  rifmaint  rplasprv  batch_plasprvgtax  rplathistprg  rplatupd  rplotd  rplotd  rplorg  rplorg                                                                                                    | Replenishment  Replenishment                                                                                                    | Y Y N Y Y Y Y Y Y                                                                                                    | Partition (Item)  Location  N/A  Order  N/A  Location  Supplier  Dept N/A  N/A  N/A  Supplier                        | ad hoc  3  3  3  3  ad hoc ad hoc ad hoc ad hoc 3  3                                                     | prepost replaizeprofile pre posupid repled; prepost ocircit pre prepost ocircit pre prepost repext pre storeadd scoext replaturd repled; platurd repled; prepost repext pre storeadd scoext replaturd repled; prepost replaturd prepost replaturd prepost replaturd prepost replaturd prepost replaturd prepost replaturd prepost replaturd prepost replaturd prepost replaturd prepost replaturd prepost replaturd prepost replaturd replext cuttpres verplich bezgi bezgi bezgi replaturd replaturd  | rplext NA  prepost reqext post prepost releast post prepost releast post prepost releast post prepost releast post batch_rplapprvgtax NA NA  NA  prepost rplatupd post reglad; requot supcnstr prepost rplatupd post reglad; requot supcnstr prepost rplatupd post reglad; requot supcnstr prepost rplatupd post reglad; requot NA  NA  NA  NA  NA  NA  NA  NA  NA  NA                                                                                                    | rple supsplit cntrpress lboopl               | ad hoc daily daily daily daily ad hoc xt daily daily daily daily daily daily daily daily daily daily daily daily daily daily daily daily daily daily daily daily daily daily daily daily daily daily daily                                                                                                    | R R R N N N R R                         | replaze-profile /@Batch_Alias_Name v/Nt. (YM iniciator indicates if allocations is installed or not, if installed pre job for this program has to be run prepost replaze-profile pre)  reqext /@Batch_Alias_Name partition_position (May use the batch_reqext.ksh for launching this program as it is created based on performance considerations)  rilmaint username/password  rplapprv /@Batch_Alias_Name or partition (Partition of Partition of Partition o |
| replaizeprofile  requect  rimaint  rplasprv  batch_nplasprvgtax  rplatupd  rplatupd  rplotid  rolors  rolors   | Replenishment  Replenishment  Pricing  RTV  Sales Audit                                                                                                    | N Y Y N Y Y Y N N Y Y N N Y Y N N Y Y N N Y Y N N N Y Y N N N N Y Y N N N N N N N N N N N N N N N N N N N N                                                                                                    | Partition (Item)  Location  N/A  Order  N/A  Location  Supplier  Dept N/A N/A N/A N/A N/A Storer/Day                 | ad hoc  3  3  3  ad hoc  3  ad hoc  ad hoc  ad hoc  sad hoc  sad hoc  sad hoc  sad hoc                   | prepost replaizeprofile pre posupid prejestupid prejestupid prejestupid prejestupid prejestupid preseptet coirce preseptet coirce prepost regest pre storeadd scoot prepost regest pre storeadd scoot prepost regest pre prepost pilepipit supenatr prepost pilepipit supenatr prepost pilepipit prepost pilepipit supenatr prepost pilepipit supenatr prepost pilepipit supenatr prepost pilepipit supenatr prepost pilepipit prepost pilepipit supenatr prepost pilepipit supenatr prepost pilepipit supenatr prepost pilepipit supenatr pilepipit supenatr pilepipit supenatr pilepipit supenatr pilepipit supenatr salatage N/A                                                                                                    | rplext NA  prepost reqext post prepost rilmaint post replad; batch_rplapprvgtax  NA NA  prepost rplatupd post replad; reqext  supcreatr  prepost rplext post contracting is used, otherwise run Boots NA NA NA NA NA NA NA NA NA NA NA NA NA                                                                                                    | rple<br>supsplit critipriss<br>iboxpl<br>rpl | ad hoc  daily  daily  daily  daily  daily  daily  daily  daily  daily  daily  daily  daily  daily  daily  daily  daily  daily  daily  daily  daily  daily  daily  daily  daily  daily  daily  daily  daily  daily                                                                                                    | R R R N N R R R R N N N N N N N N N N N | replaze-profile /8 Batch, Alias, Name y/Nt. (YM iniciator indicates if allocations is installed or not, if installed pre job for this program has to be run prepost replaze-profile pre)  reqext /6 Batch, Alias, Name partition_position (May use the batch_reqext.ksh for launching this program as it is created based on performance considerations)  rilmaint username/password  rplapprv /6 Batch, Alias, Name  platch, plapprystax.ksh [p - d parallel threads-) connect- der parallel threads-is in the number of threads-) connect- der parallel threads-is in the number of threads-) connect- der parallel threads-is in the number of threads-) connect- der parallel threads-is in the number of threads-)  riplatprv /6 Batch, Alias, Name  (This batch may be run only if repl_sitr_hist_retention_weeks in system_options  table is set)  rplatupd /6 Batch, Alias, Name  (This batch may be run only if repl_sitr_hist_retention_weeks in system_options  table is set)  rplatupd /6 Batch, Alias, Name  (plog /6 Batch, Alias, Name  piping /6 Batch, Alias, Name  piping /6 B |
| replaizeprofile  regext  rifmaint  rplasprv  batch_plasprvgtax  rplathistprg  rplatupd  rplotd  rplotd  rplorg  rplorg                                                                                                    | Replenishment Replenishment Re | Y Y N Y Y Y Y Y Y                                                                                                    | Partition (Item)  Location  N/A  Order  N/A  Location  Supplier  Dept N/A N/A N/A N/A N/A Supplier Succes            | ad hoc  3  3  3  ad hoc  3  ad hoc  dhoc  ad hoc  ad hoc  ad hoc  ad hoc  ad hoc  ad hoc  ad hoc         | prepost replaizeprofile pre posupid replaid replaid re | rplext N/A  prepost reqext post prepost relimatint post replad; batch_rplapprvgtax N/A N/A N/A  supcrestr prepost rplatupd post replad; reqext  supcrestr prepost rplext post contracting is used, post post N/A N/A N/A N/A N/A N/A N/A N/A N/A N/A                                                                                                    | rple supsplit cntrpress lboopl               | ad hoc  daily  daily | R R R N N R R R R R R R R R R R R R R R | replaze-profile /@Batch_Alias_Name v/Nt. (YM iniciator indicates if allocations is installed or not, if installed pre job for this program has to be run prepost replaze-profile pre)  reqext /@Batch_Alias_Name partition_position (May use the batch_reqext.ksh for launching this program as it is created based on performance considerations)  rilmaint username/password  rplapprv /@Batch_Alias_Name or partition (Partition of Partition of Partition o |
| replaizeprofile  requect  rimaint  rplasprv  batch_nplasprvgtax  rplatupd  rplatupd  rplotid  rolors  rolors   | Replenishment  Replenishment  Pricing  RTV  Sales Audit                                                                                                    | N Y Y N Y Y Y N N Y Y N N Y Y N N Y Y N N Y Y N N N Y Y N N N N Y Y N N N N N N N N N N N N N N N N N N N N                                                                                                    | Partition (Item)  Location  N/A  Order  N/A  Location  Supplier  Dept N/A N/A N/A N/A N/A Storer/Day                 | ad hoc  3  3  3  ad hoc  3  ad hoc  ad hoc  ad hoc  sad hoc  sad hoc  sad hoc  sad hoc                   | prepost replaizeprofile pre posupid rigistupal preposupid replaizeprofile pre posupid replaizeprofile pre prepost prepost coincip prepost regext pre storeadd scoox rigistup prepost prepost p | rplext NA  prepost reqext post prepost rilmaint post replad; batch_rplapprvgtax  NA NA  prepost rplatupd post replad; reqext  supcreatr  prepost rplext post contracting is used, otherwise run Boots NA NA NA NA NA NA NA NA NA NA NA NA NA                                                                                                    | rple<br>supsplit critipriss<br>iboxpl<br>rpl | ad hoc  daily  daily  daily  daily  daily  daily  daily  daily  daily  daily  daily  daily  daily  daily  daily  daily  daily  daily  daily  daily  daily  daily  daily  daily  daily  daily  daily  daily  daily                                                                                                    | R R R N N R R R R N N N N N N N N N N N | replaze-profile /8 Batch, Alias, Name y/Nt. (YM iniciator indicates if allocations is installed or not, if installed pre job for this program has to be run prepost replaze-profile pre)  reqext /6 Batch, Alias, Name partition_position (May use the batch_reqext.ksh for launching this program as it is created based on performance considerations)  rilmaint username/password  rplapprv /6 Batch, Alias, Name  platch, plapprystax.ksh [p - d parallel threads-) connect- der parallel threads-is in the number of threads-) connect- der parallel threads-is in the number of threads-) connect- der parallel threads-is in the number of threads-) connect- der parallel threads-is in the number of threads-)  riplatprv /6 Batch, Alias, Name  (This batch may be run only if repl_sitr_hist_retention_weeks in system_options  table is set)  rplatupd /6 Batch, Alias, Name  (This batch may be run only if repl_sitr_hist_retention_weeks in system_options  table is set)  rplatupd /6 Batch, Alias, Name  (plog /6 Batch, Alias, Name  piping /6 Batch, Alias, Name  piping /6 B |
| replaizeprofile  requect  rimaint  rplasprv  batch_nplasprvgtax  rplatupd  rplatupd  rplotid  rolors  rolors   | Replenishment  Replenishment  Pricing  RTV  Sales Audit                                                                                                    | N Y Y N Y Y Y N N Y Y N N Y Y N N Y Y N N Y Y N N N Y Y N N N N Y Y N N N N N N N N N N N N N N N N N N N N                                                                                                    | Partition (Item)  Location  N/A  Order  N/A  Location  Supplier  Dept N/A N/A N/A N/A N/A Storer/Day                 | ad hoc  3  3  3  ad hoc  3  ad hoc  ad hoc  ad hoc  sad hoc  sad hoc  sad hoc  sad hoc                   | preposit replaizeprofile pre posupid rigistupd reprosupid reprosupid reprosup | rplext NA  prepost reqext post prepost rilmaint post replad; batch_rplapprvgtax  NA NA  prepost rplatupd post replad; reqext  supcreatr  prepost rplext post contracting is used, otherwise run Boots NA NA NA NA NA NA NA NA NA NA NA NA NA                                                                                                    | rple<br>supsplit critipriss<br>iboxpl<br>rpl | ad hoc  daily  daily  daily  daily  daily  daily  daily  daily  daily  daily  daily  daily  daily  daily  daily  daily  daily  daily  daily  daily  daily  daily  daily  daily  daily  daily  daily  daily  daily                                                                                                    | R R R N N R R R R N N N N N N N N N N N | replaze-profile /8 Batch, Alias, Name y/Nt. (YM iniciator indicates if allocations is installed or not, if installed pre job for this program has to be run prepost replaze-profile pre)  reqext /6 Batch, Alias, Name partition_position (May use the batch_reqext.ksh for launching this program as it is created based on performance considerations)  rilmaint username/password  rplapprv /6 Batch, Alias, Name  platch, plapprystax.ksh [p - d parallel threads-) connect- der parallel threads-is in the number of threads-) connect- der parallel threads-is in the number of threads-) connect- der parallel threads-is in the number of threads-) connect- der parallel threads-is in the number of threads-)  riplatprv /6 Batch, Alias, Name  (This batch may be run only if repl_sitr_hist_retention_weeks in system_options  table is set)  rplatupd /6 Batch, Alias, Name  (This batch may be run only if repl_sitr_hist_retention_weeks in system_options  table is set)  rplatupd /6 Batch, Alias, Name  (plog /6 Batch, Alias, Name  piping /6 Batch, Alias, Name  piping /6 B |
| replaizeprofile  regext  rimaint  rplasprv  batch_plasprvgtax  rplathistprg  rplatupd  rploid  rplext  rplorg  rplorg  ropes  replatupd  specific continues  replatupd  specific continues  replatupd  specific continues  replatupd  specific continues  replatupd  specific continues  replatupd  specific continues  replatupd  replatupd  specific continues  replatupd  specific continues  replatupd  specific continues  replatupd  specific continues  replatupd  specific continues  specific continues  specific | Replenishment Replenishment Re | N Y Y N Y N N Y Y N N Y Y N N Y Y N N Y Y N N Y Y N N Y Y N N Y Y N N Y Y N N Y Y N N Y Y N N Y N N Y N N Y N N Y N N Y N N Y N N Y N N Y N N Y N N Y N N N Y N N N Y N N N Y N N N Y N N N Y N N N N Y N N N N Y N N N N Y N N N N N Y N N N N N N Y N N N N N N N N N N N N N N N N N N N N | Partition (Item)  Location  N/A  Order  N/A  Location  Supplier  Dept N/A N/A N/A Store/Day N/A  Store/Day           | ad hoc  3  3  3  ad hoc  3  ad hoc  ad hoc  ad hoc  SA  SA                                               | prepost replaizeprofile pre posupid riplatupd replaitupd replaitupd represent coirce pre coirce present coirce prepost request pre storeadd scored represent request pre storeadd scored replaitup represent replaitup represent replaitup represent replaitup represent replaitup represent replaitup represent represent represent replaitup represent representations representations representat | rplext NNA  prepost reqext post prepost releast post prepost releast post prepost releast post prepost releast post batch_rplapprvgtax  NNA NNA superner superner superner superner prepost rplatupd post requot superner superner superner superner NNA NNA NNA NNA NNA NNA NNA NNA NNA NN                                                                                                    | rple<br>supsplit critipriss<br>iboxpl<br>rpl | ad hoc  daily  daily  daily  daily  daily  ad hoc  xt  daily  daily  daily  daily  monthly  daily  monthly  daily  monthly                                                                                                    | R R R N N R R R R N N N N N N N N N N N | replaza-profile /@Batch_Alias_Name v/Nt_(VM_inicator indicates if allocations is installed or not, if installed pre job for this program has to be run prepost replaza-profile pre)  reqext /@Batch_Alias_Name partition_position (May use the batch_reqext.ksh for launching this program as it is created based on performance considerations)  rilmaint usemame/password  rplapprv /@Batch_Alias_Name or program or program or  |
| regisizeprofile  regext  rimaint rplasprv  batch, rplasprvgtax rplathsistrg  rplathpd  rplatupd  rplobid  rplext rplorg rplorg, nonth rplorg replorg, nonth replorg reproved assected  saexpach                                                                                                    | Replenishment Replenishment Re | N Y Y N Y N N Y Y N N Y Y N N Y Y N N Y Y N N Y Y N N Y Y N N Y Y N N Y Y N N Y Y N N Y Y N N Y N N Y N N Y N N Y N N Y N N Y N N Y N N Y N N Y N N Y N N N Y N N N Y N N N Y N N N Y N N N Y N N N N Y N N N N Y N N N N Y N N N N N Y N N N N N N Y N N N N N N N N N N N N N N N N N N N N | Partition (Item)  Location  N/A  Order  N/A  Location  Supplier  Dept N/A N/A N/A Store/Day N/A  Store/Day           | ad hoc  3  3  3  ad hoc  3  ad hoc  ad hoc  ad hoc  SA  SA                                               | preposit replaizeprofile pre posupid rigistupd reprosupid reprosupid reprosup | rplext NNA  prepost reqext post prepost releast post prepost releast post prepost releast post prepost releast post batch_rplapprvgtax  NNA NNA superner superner superner superner prepost rplatupd post requot superner superner superner superner NNA NNA NNA NNA NNA NNA NNA NNA NNA NN                                                                                                    | rple<br>supsplit critipriss<br>iboxpl<br>rpl | ad hoc  daily  daily  daily  daily  daily  ad hoc  xt  daily  daily  daily  daily  monthly  daily  monthly  daily  monthly                                                                                                    | R R R N N R R R R N N N N N N N N N N N | replaza-profile /@Batch_Alias_Name v/Nt_(VM_inicator indicates if allocations is installed or not, if installed pre job for this program has to be run prepost replaza-profile pre)  reqext /@Batch_Alias_Name partition_position (May use the batch_reqext.ksh for launching this program as it is created based on performance considerations)  rilmaint usemame/password  rplapprv /@Batch_Alias_Name or program or program or  |
| replaizeprofile  reqext  rifmaint  rplapprv  batch_rplapprogtax  rplathistprg  rplatupd  rplbid  rploid  rploid  rploid  rploid  rploid  rploid  sacrypt  sacrypt  sa | Replenishment  Replenishment  Replen | N Y Y N N Y Y N N N Y Y N N N N N N N N                                                                                                    | Partition (Item)  Location  N/A  Order  N/A  Location  Supplier  Dept N/A N/A Supplier N/A  Store N/A  N/A  N/A  N/A | ad hoc  3  3  3  3  ad hoc ad hoc ad hoc show ad hoc show ad hoc Show Show Show Show Show Show Show Show | prepost replaizeprofile pre posupid riplatupd replaid replaid  | rplext NNA  prepost reqext post prepost reqext post prepost released prepost released batch_rplapprvgtax NNA NNA supersort relating post regist() supersort relating post regist() supersort relating post regist() supersort relating post regist() supersort relating post regist() supersort relating post regist() supersort relating post regist() supersort relating post regist() supersort relating post regist() supersort relating post regist() supersort relating supersort relating superso | rple<br>supsplit critipriss<br>iboxpl<br>rpl | ad hoc daily daily daily daily ad hoc xt daily daily daily daily daily daily monthly daily monthly daily daily daily daily daily daily daily daily daily daily daily daily                                                                                                    | R R R N N R R R R N N N N N N N N N N N | replate-profile /@Batch_Alias_Name v/hk_(YM_iniciator indicates if allocations is installed or not, if installed pre job for this program has to be run prepost replate-profile pre)  reqext /@Batch_Alias_Name partition_position (May use the batch_reqext.ksh for launching this program as it is created based on performance considerations)  rimaint usemame/password  rimaint usemame/password  rplappry /@Batch_Alias_Name  rplappry /@Batch_Alias_Name  rplappry /@Batch_Alias_Name of threads to run in parallel.  The default is the value on RESTART_CONTROL_NUM_THREADS.  rplathstipty /@Batch_Alias_Name (This batch may be run only if repl_att_hist_retention_weeks in system_options table is set)  rplatupd /@Batch_Alias_Name  rplatid (@Batch_Alias_Name dept (May use the batch_relexation)  rplatid (@Batch_Alias_Name)  rplatid (@Batch_Alias_Name)  rplatid (@Batch_Alias_Name)  rplatid (@Batch_Alias_Name)  rplatid (@Batch_Alias_Name)  rplatid (@Batch_Alias_Name)  rplatid (@Batch_Alias_Name)  rplatid (@Batch_Alias_Name)  rplatid (@Batch_Alias_Name)  rplatid (Batch_Alias_Name)  repromovany (@Batch_Alias_Name)  repromovany (@Batch_Alias_Name)  saexport // @Batch_Alias_Name  saexport // @Batch_Alias_Name  saexport // @Batch_Alias_Name  saexport // @Batch_Alias_Name  saexport // @Batch_Alias_Name  saexport // @Batch_Alias_Name  saexport // @Batch_Alias_Name  saexport // @Batch_Alias_Name                                                                                                    |
| regisizeprofile  regext  rimaint rplasprv  batch, rplasprvgtax rplathsistrg  rplathpd  rplatupd  rplobid  rplext rplorg rplorg, nonth rplorg replorg, nonth replorg reproved assected  saexpach                                                                                                    | Replenishment Replenishment Re | Y Y N Y Y N Y N Y N N Y N N N N N N N N                                                                                                    | Partition (Item)  Location  N/A  Order  N/A  Location  Supplier  Dept N/A N/A Supplier Store N/A  Store/Day N/A      | ad hoc  3  3  3  3  ad hoc ad hoc ad hoc sd hoc SA SA SA                                                 | prepost replaizeprofile pre posupid preposupid preputation pre production pre correct control pre correct control preposit regext pre storeadd scored preposit regext pre storeadd scored preposit regext pre preposit pilepilit supenati preposit pilepilit supenati preposit pilepilit supenati preposit pilepilit supenati preposit pilepilit supenati preposit pilepilit supenati preposit pilepilit supenati preposit pilepilit supenati preposit pilepilit preposit pilepilit pilepilit pilepilit pi | rplext N/A  prepost reqext post prepost reqext post prepost rimaint post repladj batch_rplapprygtax N/A N/A  superstriplatupd post registdj reqext superstriplat post contracting is used, otherwise run localc N/A N/A N/A N/A N/A N/A N/A N/A N/A N/A                                                                                                    | rple<br>supsplit critipriss<br>iboxpl<br>rpl | ad hoc daily daily daily daily ad hoc xt daily daily daily daily daily daily daily daily monthly daily monthly daily daily daily daily daily daily daily daily daily daily daily daily daily daily daily daily daily daily daily daily                                                                                                    | R R R N N R R R R N N N N N N N N N N N | replaze-profile /@Batch, Alias, Name partition, position (May use the batch_repext.ksh for launching this program as it is created based on performance considerations)  rimaint usemame/password  rplapprv /@Batch, Alias, Name partition, position (May use the batch_reqext.ksh for launching this program as it is created based on performance considerations)  rimaint usemame/password  rplapprv /@Batch, Alias, Name  batch, rplapprvgtax.ksh [p - d parallel threads) -connectodr parallel threads is the number of threads to run in parallel.  The default is the value on RESTART_CONTROL.NUM_THREADS.  rplashingby /@Batch, Alias, Name (This batch may be run only if repl_altr_hist_retention_weeks in system_options table is set)  rplatupd /@Batch, Alias, Name  rplatupd /@Batch, Alias, Name dept (May use the batch_rplext.ksh for launching this program as it is created based on performance considerations) rplay /@Batch, Alias, Name  rplatupd /@Batch, Alias, Name business, date(YYYYMMDD) store(optional) ryprg/@Batch, Alias, Name inflie outfile key, life ed/ (Encryption/Decryption indicator)  Note: cuttle generated by batch is inflie for sampting.  saespach /@Batch, Alias, Name  saeoppi /@Batch, Alias, Name  saeoppi /@Batch, Alias, Name  saeoppi /@Batch, Alias, Name  saeoppi /@Batch, Alias, Name  saeoppi /@Batch, Alias, Name  saeoppi /@Batch, Alias, Name                                                                                                    |
| replaizeprofile  requext  relamint  rplapprv  batch_rplapprvgtax  rplathistorig  rplatupd  rploid  rploid  rploid  rploid  sploid  rploid  sploid  rploid  sploid  rploid  sploid  spl | Replenishment  Replenishment  Replenishment  Replenishment  Replenishment  Replenishment  Replenishment  Replenishment  Replenishment  Replenishment  Replenishment  Selenishment  Selen | N Y Y N N Y Y N N N Y Y N N N N N N N N                                                                                                    | Partition (Item)  Location  N/A  Order  N/A  Location  Supplier  Dept N/A N/A  Store/Day N/A  N/A  N/A  N/A          | ad hoc  3  3  3  3  ad hoc ad hoc ad hoc show ad hoc show ad hoc Show Show Show Show Show Show Show Show | prepost replaizeprofile pre posupid rigistupal replaid rigistupal replaid rigistupal replaid replaid r | rplext NNA  prepost reqext post prespost reqext post prespost replad prespost seplad prespost batch_plapprygtax  NNA  NNA  supcnatr prepost releat post contracting is used, otherwise run NNA  NNA  NNA  NNA  NNA  NNA  NNA                                                                                                    | rple<br>supsplit critipriss<br>iboxpl<br>rpl | ad hoc  daily  daily  daily  daily  daily  ad hoc  xt  daily  daily  daily  daily  daily  daily  daily  daily  daily  monthly  daily  daily  daily  daily  monthly  daily  daily  daily  daily  daily  daily  daily  daily  daily  daily  daily  daily  daily  daily  daily  daily  daily  daily  daily  daily                                                                                                    | R R R N N R R R R N N N N N N N N N N N | replate-profile /@Batch_Alias_Name v/hk_(YM_iniciator indicates if allocations is installed or not, if installed pre job for this program has to be run prepost replate-profile pre)  reqext /@Batch_Alias_Name partition_position (May use the batch_reqext.ksh for launching this program as it is created based on performance considerations)  rimaint usemame/password  rimaint usemame/password  rplappry /@Batch_Alias_Name  rplappry /@Batch_Alias_Name  rplappry /@Batch_Alias_Name of threads to run in parallel.  The default is the value on RESTART_CONTROL_NUM_THREADS.  rplathstipty /@Batch_Alias_Name (This batch may be run only if repl_att_hist_retention_weeks in system_options table is set)  rplatupd /@Batch_Alias_Name  rplatid (@Batch_Alias_Name dept (May use the batch_relexation)  rplatid (@Batch_Alias_Name)  rplatid (@Batch_Alias_Name)  rplatid (@Batch_Alias_Name)  rplatid (@Batch_Alias_Name)  rplatid (@Batch_Alias_Name)  rplatid (@Batch_Alias_Name)  rplatid (@Batch_Alias_Name)  rplatid (@Batch_Alias_Name)  rplatid (@Batch_Alias_Name)  rplatid (Batch_Alias_Name)  repromovany (@Batch_Alias_Name)  repromovany (@Batch_Alias_Name)  saexport // @Batch_Alias_Name  saexport // @Batch_Alias_Name  saexport // @Batch_Alias_Name  saexport // @Batch_Alias_Name  saexport // @Batch_Alias_Name  saexport // @Batch_Alias_Name  saexport // @Batch_Alias_Name  saexport // @Batch_Alias_Name                                                                                                    |

| 1                         |                                    |        |                                     |                  |                                                                       |                                                                    |           |                        |        |                                                                                                    |
|---------------------------|------------------------------------|--------|-------------------------------------|------------------|-----------------------------------------------------------------------|--------------------------------------------------------------------|-----------|------------------------|--------|----------------------------------------------------------------------------------------------------|
|                           |                                    |        |                                     |                  | satotals<br>sarules                                                   |                                                                    |           |                        |        |                                                                                                    |
| saexprms                  | Sales Audit                        | Υ      | Store                               | SA               | sapreexp<br>satotals                                                  | saprepost saexprms post                                            |           | daily                  | R      | saexprms /@Batch_Alias_Name                                                                                                    |
|                           | 0.1.1.15                           |        |                                     |                  | sarules                                                               | ***                                                                |           |                        |        | (CD - 1 - 1/2 - 1)                                                                                                    |
| saexpuar                  | Sales Audit                        | N      | N/A                                 | SA               | sapreexp                                                              | N/A                                                                |           | daily                  | R      | saexpuar /@Batch_Alias_Name                                                                                                    |
|                           |                                    |        |                                     |                  |                                                                       |                                                                    |           |                        |        | sagetref /@Batch_Alias_Name itemfile wastefile ref_itemfile prim_variantfile varupcfile storedayfile codesfile errorfile                                                                                                    |
| sagetref                  | Sales Audit                        | N      | N/A                                 | SA               | sastdycr                                                              | saimptlog                                                          |           | daily                  | R      | ccvalfile storeposfile tendertypefile merchcodesfile partnerfile supplierfile employeefile bannerfile currencyfile promfile<br>(To prevent a file from being written, place a '-' in its place. Note: Item files must all be written together). |
| saimpadj                  | Sales Audit                        | N      | N/A                                 | SA               | saimptlogfin                                                          | satotals                                                           |           | daily                  | R      | saimpadj /@Batch_Alias_Name input_file rej_file                                                                                                    |
| saimptlog                 | Sales Audit                        | Υ      | Store/Day                           | SA               | sagetref<br>saprepost saimptlog pre                                   | saprepost saimptlog post<br>(Use sql Loader to load data into ReSA | tables)   | daily                  | N      | saimptlog user/pw infile badfile itemfile wastefile refitemfile primvariantfile varupcfile storedayfile promfile codesfile<br>errorfile covalfile storeposfile tendertypefile merchcodefile partnerfile supplierfile employeefile bannerfile    |
| · -                       |                                    |        |                                     |                  | saimptlog                                                             |                                                                    | · tubics) | ,                      |        |                                                                                                    |
| saimptlogfin              | Sales Audit                        | N      | N/A                                 | SA               | savouch<br>salstage                                                   | satotals                                                           |           | daily                  | R      | saimptlogfin /@Batch_Alias_Name store_day_file                                                                                                    |
|                           |                                    |        |                                     |                  | fifgldn1                                                              |                                                                    |           |                        |        |                                                                                                    |
| salapnd                   | Stock Ledger<br>Stock Ledger       | N      | N/A<br>Store/Wh                     | 3                | fifgldn2                                                              | N/A                                                                |           | daily                  | R      | salapnd /@Batch_Alias_Name<br>saldlv /@Batch_Alias_Name                                                                                                    |
| saldly<br>saleoh          | Stock Ledger                       | Ϋ́     | Dept Store/Will                     | 3                | salstage<br>salmth                                                    | salweek<br>N/A                                                     |           | daily<br>half yearly   | N N    | saleoh /@Batch_Alias_Name                                                                                                    |
| salins                    | Sales                              | N      | N/A                                 | 0                | N/A                                                                   | N/A                                                                |           | daily                  | R      | salins /@ Batch_Alias_Name                                                                                                    |
| salmaint<br>salmth        | Stock Ledger<br>Stock Ledger       | N      | N/A<br>Dept                         | ad hoc<br>3      | N/A<br>salweek                                                        | N/A<br>prepost salmth post                                         |           | half yearly<br>monthly | N<br>R | salmaint /@Batch_Alias_Name pre_or_post<br>salmth /@Batch_Alias_Name                                                                                                    |
| salprg                    | Stock Ledger                       | N      | N/A                                 | ad hoc           | N/A                                                                   | N/A                                                                |           | daily                  | N      | salprg /@Batch_Alias_Name                                                                                                    |
|                           |                                    |        |                                     |                  |                                                                       |                                                                    |           |                        |        |                                                                                                    |
|                           |                                    |        |                                     |                  |                                                                       | saldly                                                             |           |                        |        |                                                                                                    |
|                           |                                    |        |                                     |                  |                                                                       | salapnd<br>dealfct                                                 | salweek   |                        |        |                                                                                                    |
|                           |                                    |        |                                     |                  |                                                                       | rpmmovavq                                                          | fifgldn1  |                        |        |                                                                                                    |
|                           |                                    |        |                                     |                  |                                                                       | fifgldn2                                                           | ingiani   |                        |        |                                                                                                    |
| salstage                  | Stock Ledger                       | N      | N/A                                 | 3                | posupld                                                               |                                                                    |           | daily                  | N      | salstage /@Batch_Alias_Name                                                                                                    |
|                           |                                    |        |                                     |                  | saldly                                                                |                                                                    |           |                        |        |                                                                                                    |
|                           |                                    |        |                                     |                  | stkdly                                                                |                                                                    |           |                        |        |                                                                                                    |
|                           |                                    |        |                                     |                  | salapnd<br>prepost salweek pre                                        |                                                                    |           |                        |        |                                                                                                    |
|                           |                                    |        |                                     |                  | dealfct                                                               |                                                                    |           |                        |        |                                                                                                    |
|                           |                                    |        |                                     |                  | dealinc                                                               |                                                                    |           |                        |        |                                                                                                    |
| salweek                   | Stock Ledger                       | Υ      | Dept                                | 3                | vendinvc<br>vendinvf                                                  | salmth<br>prepost salweek post                                     |           | weekly                 | R      | salweek /@Batch Alias Name                                                                                                    |
| saordinvexp               | Sales Audit                        | Υ      | Store                               | 2                | N/A                                                                   | N/A                                                                |           | daily                  | R      | saordinvexp /@Batch_Alias_Name                                                                                                    |
| sapreexp<br>saprepost     | Sales Audit<br>Sales Audit         | N      | N/A<br>N/A                          | SA<br>SA         | SA audit process<br>N/A                                               | (Before any SA export process)<br>N/A                              |           | daily<br>daily         | R<br>N | sapreexp /@Batch_Alias_Name<br>saprepost /@Batch_Alias_Name program pre_or_post                                                                                                    |
| saprepost                 | Sales Addit                        | 14     | IVA                                 | JA.              | saprepost sapurge pre                                                 | 167                                                                |           | dally                  |        | saprepost /@ batch_Allas_Name program pre_oi_post                                                                                                    |
|                           |                                    |        | _                                   |                  | (This program should be run as the last                               |                                                                    |           |                        | _      |                                                                                                    |
| sapurge                   | Sales Audit                        | Y      | Store                               | SA               | program in the ReSA batch schedule)                                   | saprepost sapurge post                                             |           | daily                  | R      | sapurge /@Batch_Alias_Name deleted_items_file [optional list of store days to be deleted]                                                                                                    |
| sarules                   | Sales Audit                        | N      | N/A                                 | SA               | satotals                                                              | sapreexp sae                                                       | scheat    | daily                  | R      | sarules /@Batch_Alias_Name store_no                                                                                                    |
|                           |                                    |        |                                     |                  | (It should run before the DTESYS batch                                |                                                                    |           |                        |        |                                                                                                    |
| sastdycr                  | Sales Audit                        | N      | N/A                                 | date_set         | program and before the next store/day's<br>transactions are received) | dtesys                                                             |           | daily                  | R      | sastdycr /@Batch_Alias_Name [YYYYMMDD]                                                                                                    |
| satotals                  | Sales Audit                        | N      | N/A                                 | SA               | saimptlogfin                                                          | sarules                                                            |           | daily                  | R      | satotals /@ Batch_Alias_Name store_no                                                                                                    |
| savouch<br>sccext         | Sales Audit<br>Costing             | N      | N/A<br>Cost change                  | SA<br>3          | saimptlog (and its SQL Load process)                                  | saimptlogfin<br>prepost sccext post                                |           | daily<br>daily         | R      | savouch /@Batch_Alias_Name infile rejfile tendertype_file<br>sccext /@Batch_Alias_Name                                                                                                    |
| schedprg                  | Organizational Hierarchy           | Ň      | N/A                                 | ad hoc           | N/A                                                                   | N/A                                                                |           | monthly                | R      | schedprg /@Batch_Alias_Name                                                                                                    |
| sitmain<br>soutdnid       | Item Maintenance<br>Forecasting    | N      | N/A<br>Domain Id                    | ad hoc           | Icirbid                                                               | N/A<br>N/A                                                         |           | ad hoc                 | R<br>R | sitmain /@Batch_Alias_Name<br>soutdnld /@Batch_Alias_Name                                                                                                    |
| stkdly                    | Stock Ledger                       | Ϋ́     | Dept                                | 3                | N/A<br>stkvar                                                         | salweek                                                            |           | daily<br>daily         | R      | stkdly /@Batch_Alias_Name                                                                                                    |
| stkprg                    | Stock Ledger                       | Ň      | N/Å                                 | ad hoc           | N/A                                                                   | prepost stkprg post                                                |           | monthly                | N      | stkprg /@Batch_Alias_Name                                                                                                    |
| stkschedxpld              | Stock Ledger                       | Υ      | Location                            | 0                | N/A<br>prepost stkupd pre                                             | stkxpld                                                            |           | daily                  | R      | stkchedxpld /@Batch_Alias_Name                                                                                                    |
| stkupd                    | Stock Ledger                       | Υ      | Location                            | 3                | stkxpld                                                               | prepost stkupd post                                                |           | daily                  | R      | stkupd /@Batch_Alias_Name                                                                                                    |
| stkupid                   | Stock Ledger                       | Y      | Dept                                | 1                | lifstkup<br>N/A                                                       | N/A                                                                |           | daily                  | R<br>R | stkupld /@Batch_Alias_Name input_file reject_file                                                                                                    |
| stkvar                    | Stock Ledger                       | Y      | Dept                                | 1                | N/A<br>stkschedxpld                                                   | N/A                                                                |           | daily                  | R      | stkvar /@ Batch_Alias_Name [ report_file_name ]                                                                                                    |
| stkxpld                   | Stock Ledger                       | Υ      | Dept                                | 3                | wasteadj                                                              | stkupd                                                             |           | daily                  | R      | stkxpld /@Batch_Alias_Name                                                                                                    |
| stlgdnld                  | Stock Ledger                       | Υ      | Dept                                | 4                | N/A                                                                   | N/A<br>prepost storeadd post                                       |           | weekly                 | R      | stlgdnld /@Batch_Alias_Name input_file                                                                                                    |
| storeadd                  | Maintenance - Location             | N      | N/A                                 | ad hoc           | N/A                                                                   | likestore                                                          |           | daily                  | R      | storeadd /@Batch_Alias_Name                                                                                                    |
| supcnstr                  | Replenishment                      | N      | N/A                                 | 3                | rplbld                                                                | rplsplit                                                           |           | daily                  | R      | supcnstr /@ Batch_Alias_Name                                                                                                    |
| supmth                    | Stock Ledger                       | Y      | Dept                                | 3                | N/A<br>rplext                                                         | prepost supmth post                                                |           | monthly                | R      | supmth /@Batch_Alias_Name                                                                                                    |
| supsplit                  | Replenishment                      | Y      | Item                                | 3 / Adhoc        | prepost supsplit pre                                                  | rplbld                                                             |           | daily                  | R      | supsplit /@Batch_Alias_Name                                                                                                    |
| tamperctn<br>taxdnld      | Receiving<br>Tax                   | N<br>Y | N/A<br>Store                        | ad hoc<br>ad hoc | N/A<br>N/A                                                            | N/A<br>N/A                                                         |           | ad hoc<br>ad hoc       | N<br>R | tamperctn /@Batch_Alias_Name<br>taxdnld /@Batch_Alias_Name output_filename                                                                                                    |
| taxevntprg                | Tax                                | Ň      | N/A                                 | ad hoc           | N/A                                                                   | N/A                                                                |           | ad hoc                 | N N    | taxevntprg /@Batch_Alias_Name no_of_days                                                                                                    |
| tcktdnld<br>tifposdn      | Maintenance<br>Sales Tax           | N      | N/A<br>N/A                          | ad hoc           | N/A                                                                   | N/A                                                                |           | daily                  | R      | tcktdnld /@Batch_Alias_Name filename print_online_ind days_in_advance [location]                                                                                                    |
| tifposdn<br>tranupld      | Sales Tax<br>Trade Management      | Y      | N/A<br>File-based                   | 4<br>ad hoc      | txrposdn<br>N/A                                                       | prepost tifposdn post<br>N/A                                       |           | daily<br>daily         | R      | tifposdn /@Batch_Alias_Name output_file<br>tranupld /@Batch_Alias_Name infile                                                                                                    |
| tsfclose                  | Transfers                          | Y      | Transfer                            | ad hoc           | N/A                                                                   | N/A                                                                |           | daily                  | R      | tsfclose /@Batch_Alias_Name                                                                                                    |
| tsfprg<br>txrposdn        | Transfers Point of Sale Intereface | N<br>N | N/A<br>N/A                          | ad hoc<br>4      | N/A<br>N/A                                                            | N/A<br>tifposdn                                                    |           | monthly<br>daily       | R<br>R | tsfprg /@Batch_Alias_Name<br>txrposdn /@Batch_Alias_Name                                                                                                    |
| txrtupld                  | Sales Tax                          | N      | N/A                                 | 4                | N/A                                                                   | N/A                                                                |           | ad hoc                 | R      | txrtupld username/password input_file reject_file                                                                                                    |
| vatdixpl                  | Maintenance - VAT                  | Y      | Vat Region                          | 0                | N/A                                                                   | prepost vatdixpl post                                              |           | daily                  | R      | vatdlxpl /@Batch_Alias_Name                                                                                                    |
| 1                         |                                    |        |                                     |                  | dealact<br>salstage(if daily)                                         | prepost vendinvc post<br>salweek(if weekly)                        |           |                        |        |                                                                                                    |
| vendinvc                  | Deals                              | Y      | Deal Id                             | 3                | prepost vendinvc pre                                                  | salmth (if monthly)                                                |           | daily                  | R      | vendinvc /@Batch_Alias_Name                                                                                                    |
| 1                         |                                    |        |                                     |                  | salstage(if daily)                                                    | prepost vendinvf post<br>salweek(if weekly)                        |           |                        |        |                                                                                                    |
| vendinvf                  | Deals                              | Y      | Deal Id                             | 3                | prepost vendinvf pre                                                  | salmth (if monthly)                                                |           | daily                  | R      | vendinvf / @Batch_Alias_Name                                                                                                    |
| vrplbld                   | Replenishment                      | Y      | Supplier                            | 2                | ediupack                                                              | prepost vrplbld post                                               |           | daily                  | R      | vrplbld /@Batch_Alias_Name                                                                                                    |
| wasteadi                  | Stock Ledger                       | Y      | Store                               | 3                | N/A                                                                   | stkxpld                                                            | stkupd    | daily                  | R      | wasteadj /@ Batch_Alias_Name                                                                                                    |
| wfordcls                  | Ordering                           | Ý      | Wholesale Order ID                  | ad hoc           | N/A                                                                   | wfordprg                                                           |           | daily                  | R      | wfordcls /@ Batch_Alias_Name                                                                                                    |
| wfordprg<br>wfordupid.ksh | Ordering<br>Ordering               | Y      | Wholesale Order ID<br>CustomerRefID | ad hoc<br>adhoc  | wfordds<br>N/A                                                        | N/A<br>N/A                                                         |           | _daily<br>ad hoc       | R      | wfordprg /@Batch_Alias_Name                                                                                                    |
|                           | Orueting                           |        |                                     |                  | N/A<br>N/A                                                            | N/A<br>N/A                                                         |           |                        | D.     | wfordupld.ksh /@Batch_Alias_Name input_file_directory output_file_directory number_of_threads<br>wfrtnprg /@Batch_Alias_Name                                                                                                    |
| wfordupid.ksn<br>wfrtnprg | Ordering                           | Y      | Wholesale Return ID                 | ad hoc           |                                                                       |                                                                    |           | daily                  | r.     |                                                                                                    |
|                           | Ordering<br>Maintenance - Location | N N    | Wholesale Return ID<br>N/A          | ad noc<br>ad hoc | N/A                                                                   | prepost whadd post                                                 |           | daily                  | R      | whadd/@Batch_Alias_Name                                                                                                    |
| wfrtnprg<br>whadd         | Maintenance - Location             | N<br>N | N/A                                 |                  | N/A<br>(Must be run after all replenishment batch                     | prepost whadd post                                                 |           | daily                  | R      | whadd /@Batch_Alias_Name                                                                                                    |
| wfrtnprg                  |                                    | N<br>N |                                     |                  | N/A                                                                   |                                                                    |           |                        | R<br>R | wintpfg/is-batt_Mas_vame<br>whadf (@Batt, Alas_vame<br>whstrasg/@Batch_Alas_Name                                                                                                    |

| RPM Dependency and Scheduling Details |                              |          |               |       |                                 |                                             |              |                       |                                                                       |
|---------------------------------------|------------------------------|----------|---------------|-------|---------------------------------|---------------------------------------------|--------------|-----------------------|-----------------------------------------------------------------------|
| Program Name                          | Functional Area              | Threaded | Driver        | Phase | Pre-dependency                  | Post-dependency                             | Timing       | Uses Restart/Recovery | Run Parameters for Programs                                           |
| ItemReclassBatch                      | Future Retail                | N        | N/A           | N/A   | reclsdly(RMS)                   | NewItemLocBatch                             | daily/ad hoc | N                     | itemReclassBatch.sh rpm-batch-user-alias                              |
| NewItemLocBatch                       | Future Retail                | N        | N/A           | N/A   | storeadd(RMS), ItemReclassBatch | LocationMoveBatch                           | daily/ad hoc | N                     | newItemLocBatch.sh rpm-batch-user-alias [status [error-commit-count]] |
| LocationMoveScheduleBatch             | Zone Structure/Future Retail | Y        | Location move | N/A   | NewItemLocBatch                 | LocationMoveBatch, PriceEventExecutionBatch | daily, adhoc | N                     | locationMoveScheduleBatch.sh rpm-batch-user-alias                     |

| i                                                                            |                                                                          |          |                                                  |                 |                                                                                                    | PriceEventExecutionBatch                                         |                              |                       |                                                                                                    |
|------------------------------------------------------------------------------|--------------------------------------------------------------------------|----------|--------------------------------------------------|-----------------|----------------------------------------------------------------------------------------------------|------------------------------------------------------------------|------------------------------|-----------------------|----------------------------------------------------------------------------------------------------|
| LocationMoveBatch                                                            | Zone Structure/Future Retail                                             | Υ        | Location move                                    | N/A             | NewItemLocBatch<br>LocationMoveBatch                                                                  |                                                                  | daily                        | N                     | locationMoveBatch.sh rpm-batch-user-alias                                                                                                    |
| PriceEventExecutionBatch                                                     | Price Change/Clearance/Promotion                                         | Υ        | Pricing event                                    | N/A             | salstage (RMS)                                                                                        | PriceEventExecutionRMSBatch                                      | daily                        | N                     | priceEventExecutionBatch.sh rpm-batch-user-alias                                                                                                    |
| PriceEventExecutionRMSBatch                                                  | Price Change/Clearance/Promotion                                         | ~        | Pricing event                                    | N/A             | PriceEventExecutionBatch                                                                              | PriceEventExecutionDealsBatch                                    | daily                        | N                     | priceEventExecutionRMSBatch sh rpm-hatch-user-alias                                                                                                    |
| PriceEventExecutionDealsBatch                                                | Price Change/Clearance/Promotion                                         | Ÿ        | Pricing event                                    | N/A             | PriceEventExecutionRMSBatch                                                                           | MerchExtractKickOffBatch                                         | daily                        | N                     | priceEventExecutionDealsBatch.sh rpm-batch-user-alias                                                                                                    |
| PriceStrategyCalendarBatch<br>WorksheetAutoApproveBatch                      | Price Strategy<br>Pricing Worksheet                                      | N<br>Y   | Price strategy                                   | N/A<br>N/A      | N/A<br>N/A                                                                                            | MerchExtractKickOffBatch<br>MerchExtractKickOffBatch             | daily<br>daily               | N<br>N                | priceStrategyCalendarBatch.sh rpm-batch-user-alias<br>worksheetAutoApproveBatch.sh rpm-batch-user-alias                                                                                                    |
|                                                                              | -<br>-                                                                   | '        | -                                                |                 | PriceEventExecutionBatch<br>storeadd (RMS)<br>WorksheetAutoApproveBatch<br>PriceStrategyCalendarBatch |                                                                  | ,                            |                       |                                                                                                    |
| MerchExtractKickOffBatch<br>PurgeBulkConflictCheckArtifacts                  | Pricing Worksheet<br>Conflict Checking                                   | Y<br>N   | Price strategy<br>N/A                            | N/A<br>N/A      | wfcostcalc (RMS)<br>MerchExtractKickOffBatch                                                          | Wholesale Item Catalog Report (RMS)<br>N/A                       | daily<br>daily               | N<br>N                | merchExtractKickOffBatch.sh rpm-batch-user-alias<br>purgeBulkConflictCheckArtifacts.sh rpm-batch-user-alias                                                                                                 |
|                                                                              |                                                                          |          |                                                  |                 | MerchExtractKickOffBatch                                                                              |                                                                  |                              | N                     |                                                                                                    |
| RPMtoORPOSPublishBatch.sh                                                    | Price Change/Clearance/Promotion                                         | N        | N/A                                              | N/A             | WorksheetAutoApproveBatch                                                                             | N/A                                                              | daily                        | N                     | ksh RPMtoORPOSPublishBatch.sh @tns-user-name <log path=""> <error path=""></error></log>                                                                                                    |
| RPMtoORPOSPublishExport.sh<br>RegularPriceChangePublishBatch                 | Price Change/Clearance/Promotion<br>Regular Price Changes                | Y        | Location<br>Price event (item/loc)               | N/A<br>N/A      | RPMtoORPOSPublishBatch.sh<br>WorksheetAutoApproveBatch                                                | N/A<br>RegularPriceChangePublishExport                           | daily<br>daily/ad hoc        | N<br>N                | ksh RPMtoORPOSPublishExport.sh @tns-user-name <number of="" slots=""> <logpath> <error path=""> <export path=""> regularPriceChangePublishBatch.sh rpm-batch-user-alias</export></error></logpath></number> |
| regularPriceChangePublishExport                                              | Regular Price Changes                                                    | N        | Price event (item/loc)                           | N/A             | RegularPriceChangePublishBatch                                                                        |                                                                  | daily/ad hoc                 | N                     | regularPriceChangePublishExport.sh /@tns-user-name [export-path]                                                                                                    |
| ClearancePriceChangePublishBatch<br>ClearancePriceChangePublishExport        | Clearances<br>Clearances                                                 | Y<br>N   | Price event (item/loc)<br>Price event (item/loc) | N/A<br>N/A      | WorksheetAutoApproveBatch<br>ClearancePriceChangePublishBatch                                         | ClearancePriceChangePublishExport                                | daily/ad hoc<br>daily/ad hoc | N<br>N                | clearancePriceChangePublishBatch.sh rpm-batch-user-alais<br>clearancePriceChangePublishExport.sh /@tns-user-name [export-path]                                                                              |
| PromotionPriceChangePublishBatch<br>PromotionPriceChangePublishExport        | Promotions                                                               | Y        | Price event (item/loc)                           | N/A             | WorksheetAutoApproveBatch                                                                             | PromotionPriceChangePublishExport                                | daily/ad hoc                 | N                     | promotionPriceChangePublishBatch sh rpm-hatch-user-alias                                                                                                    |
| PromotionPriceChangePublishExport<br>PriceChangeAutoApproveResultsPurgeBatch | Promotions<br>Purge                                                      | N<br>N   | Price event (item/loc)<br>N/A                    | N/A<br>N/A      | PromotionPriceChangePublishBatch<br>N/A                                                               | N/A<br>N/A                                                       | daily/ad hoc<br>daily        | N<br>N                | promotionPriceChangePublishExport.sh /@tns-user-name [export-path]<br>priceChangeAutoApproveResultsPurgeBatch.sh rpm-batch-user-alias                                                                       |
| PriceChangePurgeBatch                                                        | Purge                                                                    | N        | N/A                                              | N/A<br>N/A      | N/A                                                                                                   | N/A                                                              | daily                        | N                     | priceChangePurgeBatch.sh rpm-batch-user-alias                                                                                                    |
| PriceChangePurgeWorkspaceBatch<br>promotionArchiveBatch.sh                   | Purge<br>Promotin                                                        | N<br>N   | N/A<br>N/A                                       | N/A<br>N/A      | N/A<br>N/A                                                                                            | N/A<br>N/A                                                       | daily<br>daily               | N                     | priceChangePurgeWorkspaceBatch.sh rpm-batch-user-alias                                                                                                    |
| PromotionPurgeBatch<br>PurgeExpiredExecutedOrApprovedClearancesBatch         | Purge                                                                    | N        | N/A<br>N/A                                       | N/A<br>N/A      | N/A<br>N/A                                                                                            | N/A<br>N/A                                                       | daily<br>daily               | N                     | promotionPurgeBatch.sh rpm-batch-user-alias<br>purgeExpiredExecutedOrApprovedClearancesBatch.sh rpm-batch-user-alias                                                                                        |
| PurgeUnusedAndAbandonedClearancesBatch                                       | Purge                                                                    | N        | N/A                                              | N/A             | N/A                                                                                                   | N/A                                                              | daily                        | N<br>N                | purgeUnusedAndAbandonedClearancesBatch.sh rom-batch-user-alias                                                                                                    |
| PurgeLocationMovesBatch<br>ZoneFutureRetailPurgeBatch                        | Purge                                                                    | N<br>N   | N/A<br>N/A                                       | N/A<br>N/A      | N/A<br>N/A                                                                                            | N/A<br>N/A                                                       | daily<br>daily               | N<br>N                | purgeLocationMovesBatch.sh rpm-batch-user-alias                                                                                                    |
| ItemLocDeleteBatch                                                           | Purge<br>Purge                                                           | N        | N/A                                              | N/A             | N/A                                                                                                   | N/A                                                              | daily                        | N                     | itemLocDeleteBatch.sh rpm-batch-user-alias                                                                                                    |
| priceChangeAreaDifferentialBatch<br>InjectorPriceEventBatch                  | Price Change<br>Price Change/Clearance/Promotion                         | Y        | N/A<br>Item/Location                             | N/A<br>N/A      | N/A<br>N/A                                                                                            | N/A<br>PriceEventExecutionDealsBatch                             | ad hoc<br>ad hoc             | N<br>N                | priceChangeAreaDifferentialBatch rpm-batch-user-alias<br>injectorPriceEventBatch.sh rpm-batch-user-alias password [status= <status>] [event_type=<event_type>]</event_type></status>                        |
| refreshPosDataBatch                                                          | Price Change/Clearance/Promotion<br>Price Event                          | Ý        | N/A                                              | N/A<br>N/A      | N/A                                                                                                   | N/A                                                              | ad noc<br>ad hoc             | N N                   | refreshPosDataBatch.sh <pre>refreshPosDataBatch.sh <pre>crome</pre>-batch-user-alias</pre> password [status= <status>] [event_type=<event_type>]</event_type></status>                                      |
|                                                                              |                                                                          |          |                                                  |                 | RegularPriceChangePublishExport,<br>ClearancePriceChangePublishExport,                                |                                                                  |                              |                       |                                                                                                    |
| purgePayloadsBatch                                                           | purge                                                                    | N        | Price event                                      |                 | PromotionPriceChangePublishExport                                                                     |                                                                  | ad hoc                       | N                     | purgePayloads.sh @tns-user-name <publish-status></publish-status>                                                                                                    |
| taskPurgeBatch.sh<br>processPendingChunksBatch                               | Purge<br>Price Change/Clearance/Promotion                                | N<br>Y   | N/A<br>N/A                                       | N/A<br>N/A      | N/A<br>N/A                                                                                            | N/A<br>N/A                                                       | daily<br>ad hoc              | N<br>N                | taskPurgeBatch.sh <rpm-batch-user-alias> [<purgedays>] [Y/N] processPendingChunksBatch.sh rpm-batch-user-alias</purgedays></rpm-batch-user-alias>                                                           |
|                                                                              |                                                                          |          |                                                  |                 |                                                                                                    |                                                                  |                              |                       | 1                                                                                                    |
|                                                                              |                                                                          |          | ReIM Depend                                      | dency and       | Scheduling Details                                                                                    |                                                                  |                              |                       |                                                                                                    |
| Program Name                                                                 | Functional Area                                                          | Threaded | Driver                                           | Phase           | Pre-dependency                                                                                        | Post-dependency                                                  | Timing                       | Uses Restart/Recovery | Run Parameters for Programs                                                                                                    |
| reimaccountworkspacepurge                                                    | Invoice Matching (ReIM)                                                  | N        | N/A                                              | N/A             | N/A                                                                                                   | N/A<br>reimrollup                                                | ad hoc                       | R                     | batch-user-alias                                                                                                    |
| reimautomatch<br>reimpurge                                                   | Invoice Matching (ReIM)<br>Invoice Matching (ReIM)                       | Y        | N/A<br>N/A                                       | 6               | NA<br>N/A                                                                                             | reimposting<br>N/A                                               | daily<br>daily               | R                     | batch-user-alias<br>batch-user-alias                                                                                                    |
| reimcomplexdealupload                                                        | Invoice Matching (ReIM)                                                  | Y        | N/A                                              | 5               | vendinvc(RMS), vendinvf(RMS)                                                                          | reimautomatch                                                    | daily                        | R                     | batch-user-alias BlockSize [PartitionNo]                                                                                                    |
| reimcreditnoteautomatch                                                      | Invoice Matching (ReIM)                                                  | V        | N/A                                              | 6               | N/A                                                                                                   | reimrollup<br>reimposting                                        | daily                        | В                     | batch-user-alias                                                                                                    |
| reimdiscrepancypurge                                                         | Invoice Matching (ReIM)                                                  | N N      | N/A                                              | 1               | N/A                                                                                                   | N/A                                                              | daily                        | R                     | batch-user-alias                                                                                                    |
| reimediinvupload                                                             | Invoice Matching (ReIM) Invoice Matching (ReIM)                          | Y        | N/A                                              | 5               | edidlinv(RMS)                                                                                         | reimautomatch,reimcreditnoteautomatch                            | daily                        | R                     | batch-user-alias "EDI input file with path" "EDI reject file with path"                                                                                                    |
| reimediinvdownload<br>reimfixeddealupload                                    | Invoice Matching (RelM) Invoice Matching (RelM)                          | Y        | N/A<br>N/A                                       | 5               | reimposting<br>vendinvc(RMS), vendinvf(RMS)                                                           | N/A<br>reimautomatch                                             | daily<br>daily               | R<br>R                | batch-user-alias<br>batch-user-alias BlockSize [PartitionNo]                                                                                                    |
| reimrollup<br>reimreceiptwriteoff                                            | Invoice Matching (ReIM)<br>Invoice Matching (ReIM)                       | N        | N/A<br>N/A                                       | 6               | reimautomatch,reimcreditnoteautomatch<br>reimautomatch                                                | reimposting<br>N/A                                               | daily<br>daily               | R                     | batch-user-alias<br>batch-user-alias                                                                                                    |
| reimposting                                                                  | Invoice Matching (ReIM)                                                  | N        | N/A                                              | 6               | reimrollup                                                                                            | N/A                                                              | daily                        | R                     | batch-user-alias                                                                                                    |
|                                                                              |                                                                          |          |                                                  |                 |                                                                                                    | 7                                                                |                              |                       |                                                                                                    |
|                                                                              |                                                                          | RMS      |                                                  |                 | Dependency and Scheduling FS FOR RPAS)                                                                |                                                                  |                              |                       |                                                                                                    |
| Program Name<br>pre_rmse_rpas.ksh                                            | Functional Area Planning/Forecast System Interface                       | Threaded | Driver<br>N/A                                    | Phase<br>N/A    | Pre-dependency N/A. This is a pre setup script                                                        | Post-dependency                                                  | Timing                       | Uses Restart/Recovery | Run Parameters for Programs                                                                                                    |
|                                                                              |                                                                          |          |                                                  |                 | pre_rmse_rpas.ksh. (This is the launch script                                                         | P. (                                                             | anny .                       |                       | 1971                                                                                                    |
| rmse_rpas.ksh<br>rmse_rpas_attributes.ksh                                    | Planning/Forecast System Interface<br>Planning/Forecast System Interface | N<br>N   | N/A<br>N/A                                       | N/A<br>N/A      | to run the extracts)<br>pre_rmse_rpas.ksh                                                             | Refer to RPAS Operations guide<br>Refer to RPAS Operations guide | daily<br>daily               | N<br>N                | N/A<br>N/A                                                                                                    |
|                                                                              |                                                                          |          | N/A                                              |                 | saldly                                                                                                | · -                                                              |                              | N                     |                                                                                                    |
| rmse_rpas_daily_sales.ksh<br>rmse_rpas_domain.ksh                            | Planning/Forecast System Interface<br>Planning/Forecast System Interface | N<br>N   | N/A<br>N/A                                       | N/A<br>N/A      | pre_rmse_rpas.ksh<br>pre_rmse_rpas.ksh                                                                | Refer to RPAS Operations guide<br>Refer to RPAS Operations guide | daily<br>daily               | N<br>N                | N/A<br>N/A                                                                                                    |
|                                                                              |                                                                          |          |                                                  |                 | sitmain<br>reclsdly                                                                                   |                                                                  |                              |                       |                                                                                                    |
| rmse_rpas_item_master.ksh                                                    | Planning/Forecast System Interface                                       | N        | N/A                                              | N/A             | dlyprg<br>pre_rmse_rpas.ksh<br>reclsdly                                                               | Refer to RPAS Operations guide                                   | daily                        | N                     | NA                                                                                                    |
| rmse_rpas_merchhier.ksh                                                      | Planning/Forecast System Interface                                       | N        | N/A                                              | N/A             | dlyprg<br>pre_rmse_rpas.ksh                                                                           | Refer to RPAS Operations guide                                   | daily                        | N                     | N/A                                                                                                    |
| rmse_rpas_orghier.ksh                                                        | Planning/Forecast System Interface                                       | N        | N/A                                              | N/A             | dlyprg<br>pre_rmse_rpas.ksh                                                                           | Refer to RPAS Operations guide                                   | daily                        | N                     | N/A                                                                                                    |
|                                                                              |                                                                          |          |                                                  |                 | stkdly                                                                                                |                                                                  |                              |                       |                                                                                                    |
| rmse_rpas_stock_on_hand.ksh                                                  | Planning/Forecast System Interface                                       | N        | N/A                                              | N/A             | pre_rmse_rpas.ksh<br>storeadd<br>dlyprg                                                               | Refer to RPAS Operations guide                                   | daily                        | N                     | N/A                                                                                                    |
| rmse_rpas_store.ksh<br>rmse_rpas_suppliers.ksh                               | Planning/Forecast System Interface<br>Planning/Forecast System Interface | N<br>N   | N/A<br>N/A                                       | N/A<br>N/A      | pre_rmse_rpas.ksh<br>pre_rmse_rpas.ksh<br>hstwkupd<br>salweek                                         | Refer to RPAS Operations guide<br>Refer to RPAS Operations guide | daily<br>daily               | N<br>N                | N/A<br>N/A                                                                                                    |
| rmse_rpas_weekly_sales.ksh                                                   | Planning/Forecast System Interface                                       | N        | N/A                                              | N/A             | pre_rmse_rpas.ksh<br>whadd                                                                            | Refer to RPAS Operations guide                                   | daily                        | N                     | N/A                                                                                                    |
| rmse_rpas_wh.ksh<br>rmsl_rpas_forecast.ksh                                   | Planning/Forecast System Interface<br>Planning/Forecast System Interface | N<br>N   | N/A<br>N/A                                       | N/A<br>N/A      | dlyprg<br>pre_rmse_rpas.ksh<br>pre_rmse_rpas.ksh<br>After all RMS/Planning System Integration         | Refer to RPAS Operations guide<br>Refer to RPAS Operations guide | daily<br>daily               | N<br>N                | N/A rmsl_rpas_forecast.ksh daily or weekly                                                                                                    |
| rmsl_rpas_update_retl_date.ksh                                               | Planning/Forecast System Interface                                       | N        | N/A                                              | N/A             | RETL scripts are run                                                                                  | Refer to RPAS Operations guide                                   | daily                        | N                     | rmsl_rpas_update_retal_date.ksh CLOSED_ORDER or RECEIVED_QTY                                                                                                    |
|                                                                              |                                                                          |          |                                                  |                 |                                                                                                    |                                                                  |                              |                       |                                                                                                    |
|                                                                              |                                                                          | RM       |                                                  |                 | ependency and Scheduling                                                                              |                                                                  |                              |                       |                                                                                                    |
|                                                                              |                                                                          |          | Details                                          | (EXTRAC         | CTS FOR AIP)                                                                                          |                                                                  |                              |                       |                                                                                                    |
| Program Name                                                                 | Functional Area                                                          | Threaded | Driver                                           | Phase           | Pre-dependency                                                                                        | Post-dependency                                                  | Timing                       | Uses Restart/Recovery | Run Parameters for Programs                                                                                                    |
| pre_rmse_aip.ksh                                                             | AIP interface                                                            | N        |                                                  | AIP RETL Extrac |                                                                                                    | Refer to AIP Operations and Installation Guides                  | daily                        | N                     | N/A                                                                                                    |
| rmse_aip_alloc_in_well.ksh                                                   | AIP interface                                                            | N        | N/A                                              | AIP RETL Extrac | ts pre_rmse_aip.ksh                                                                                   | Refer to AIP Operations and Installation Guides                  | daily                        | N                     | N/A                                                                                                    |

| rmse_aip_banded_item.ksh           | AIP interface | N   | N/A              | AIP RETL Extracts pre_rmse_aip.ksh, dlyprg                      | Refer to AIP Operations and Installation Guides<br>tsforg and ordorg. | daily | N | N/A                                                                                                    |
|------------------------------------|---------------|-----|------------------|-----------------------------------------------------------------|-----------------------------------------------------------------------|-------|---|----------------------------------------------------------------------------------------------------|
| rmse_aip_cl_po.ksh                 | AIP interface | N   | N/A              | AIP RETL Extracts pre rmse aip.ksh                              | Refer to AIP Operations and Installation Guides                       | daily | N | N/A                                                                                                    |
| rmse_aip_future_delivery_alloc.ksh | AIP interface | N N | N/A              | AIP RETL Extracts pre_rmse_aip.ksh                              | Refer to AIP Operations and Installation Guides                       |       | N | N/A                                                                                                    |
| rmse_aip_future_delivery_order.ksh | AIP interface | N   | N/A              | AIP RETL Extracts pre_rmse_aip.ksh, vrplbld, cntrordb           | Refer to AIP Operations and Installation Guides                       | daily | N | N/A                                                                                                    |
| rmse_aip_future_delivery_tsf.ksh   | AIP interface | N   | N/A              | AIP RETL Extracts pre rmse aip.ksh. regext                      | Refer to AIP Operations and Installation Guides                       | daily | N | N/A                                                                                                    |
| rmse_aip_item_loc_traits.ksh       | AIP interface | N N | N/A              | AIP RETL Extracts pre_rmse_aip.ksh, dlyprg                      | Refer to AIP Operations and Installation Guides                       |       | N | N/A                                                                                                    |
|                                    |               |     |                  |                                                                 | divorg *(divorg to be executed the day after)                         |       |   |                                                                                                    |
| rmse_aip_item_master.ksh           | AIP interface | N   | N/A              | AIP RETL Extracts pre_rmse_aip.ksh, reclsdly                    | Refer to AIP Operations and Installation Guides                       | daily | N | N/A                                                                                                    |
| rmse_aip_item_retail.ksh           | AIP interface | N   | N/A              | AIP RETL Extracts pre_rmse_aip.ksh, dlyprg                      | Refer to AIP Operations and Installation Guides                       | daily | N | N/A                                                                                                    |
| rmse_aip_item_sale.ksh             | AIP interface | N   | N/A              | AIP RETL Extracts pre_rmse_aip.ksh, sitmain                     | Refer to AIP Operations and Installation Guides                       | daily | N | N/A                                                                                                    |
| rmse_aip_item_supp_country.ksh     | AIP interface | N   | N/A              | AIP RETL Extracts pre_rmse_aip.ksh, dlyprg                      | Refer to AIP Operations and Installation Guides                       | daily | N | N/A                                                                                                    |
| rmse_aip_merchier.ksh              | AIP interface | N   | N/A              | AIP RETL Extracts pre_rmse_aip.ksh, dlyprg                      | Refer to AIP Operations and Installation Guides                       | daily | N | N/A                                                                                                    |
| rmse_aip_orghier.ksh               | AIP interface | N   | N/A              | AIP RETL Extracts pre_rmse_aip.ksh, dlyprg                      | Refer to AIP Operations and Installation Guides                       | daily | N | N/A                                                                                                    |
| rmse_aip_rec_qty.ksh               | AIP interface | N   | N/A              | AIP RETL Extracts pre_rmse_aip.ksh, vrplbld, cntrordb, reqext   | Refer to AIP Operations and Installation Guides                       | daily | N | N/A                                                                                                    |
| rmse_aip_store.ksh                 | AIP interface | N   | N/A              | AIP RETL Extracts pre_rmse_aip.ksh, storeadd, likestore, dlyprg | Refer to AIP Operations and Installation Guides                       | daily | N | N/A                                                                                                    |
| rmse_aip_substitute_items.ksh      | AIP interface | N   | N/A              | AIP RETL Extracts pre_rmse_aip.ksh                              | Refer to AIP Operations and Installation Guides                       | daily | N | N/A                                                                                                    |
| rmse_aip_suppliers.ksh             | AIP interface | N   | N/A              | AIP RETL Extracts pre_rmse_aip.ksh                              | Refer to AIP Operations and Installation Guides                       | daily | N | N/A                                                                                                    |
| rmse_aip_tsf_in_well.ksh           | AIP interface | N   | N/A              | AIP RETL Extracts pre_rmse_aip.ksh, reqext                      | Refer to AIP Operations and Installation Guides                       | daily | N | N/A                                                                                                    |
| rmse_aip_wh.ksh                    | AIP interface | N   | N/A              | AIP RETL Extracts pre_rmse_aip.ksh, whadd and dlyprg            | Refer to AIP Operations and Installation Guides                       | daily | N | N/A                                                                                                    |
|                                    |               |     |                  | pre_rmse_aip.ksh, stkvar, wasteadj, salstage,                   |                                                                       |       |   | D - single -threaded delta extract                                                                                      |
| rmse_store_cur_inventory.ksh       | AIP interface | Y   | Item_loc_soh (nu | imber of AIP RETL Extracts reqext, posupld                      | Refer to AIP Operations and Installation Guides                       | daily | N | F - multi-threaded full extract if ITEM_LOC is partitioned; single-threaded full extract if ITEM_LOC is not partitioned |
|                                    |               |     |                  | rmse_store_cur_inventory.ksh (if running delta                  |                                                                       |       |   | D - single -threaded delta extract                                                                                      |
| rmse_wh_cur_inventory.ksh          | AIP interface | Y   | Warehouse        | AIP RETL Extracts extract), stkvar, wasteadj, salstage, reqext  | Refer to AIP Operations and Installation Guides                       | daily | N | F - multi-threaded full extract if ITEM_LOC is partitioned; single-threaded full extract if ITEM_LOC is not partitioned |

| ŀ |                       |                      |                                      |               |            |                           |                 |        |                       |                             |
|---|-----------------------|----------------------|--------------------------------------|---------------|------------|---------------------------|-----------------|--------|-----------------------|-----------------------------|
|   |                       |                      | Alloc                                | ation Program | n Depender | cy and Scheduling Details |                 |        |                       |                             |
| E | rogram Name           | Functional Area      | Threaded Driver Phase Pre-dependency |               |            |                           | Post-dependency | Timing | Uses Restart/Recovery | Run Parameters for Programs |
| 7 | locSchedulerBatch.ksh | Scheduled Allocation | Υ                                    | N/A           | N/A        | None                      | None            | daily  | N                     | batch-user-alias            |

|                           |                                    | RMS to MFF      | RETL Extracts I<br>Det | Dependency and Scheduli<br>ails                    |                                |        |                       |                                         |
|---------------------------|------------------------------------|-----------------|------------------------|----------------------------------------------------|--------------------------------|--------|-----------------------|-----------------------------------------|
| Program Name              | Functional Area                    | Threaded Driver | Phase                  | Pre-dependency                                     | Post-dependency                | Timing | Uses Restart/Recovery | Run Parameters for Programs             |
| pre_rmse_rpas.ksh         | Planning/Forecast System Interface | N N/A           | N/A                    | N/A. This is a pre setup script                    | N/A                            | daily  | N                     | N/A                                     |
| ftmednld                  | Planing System Interface           | N N/A           | ad hoc                 | N/A<br>reclsdly<br>dlyprg                          | N/A                            | ad hoc | R                     | ftmednld /@Batch_Alias_Name             |
| rmse_rpas_merchhier.ksh   | Planning/Forecast System Interface | N N/A           | N/A                    | pre_rmse_rpas.ksh<br>sitmain<br>reclsdly<br>dlyprg | Refer to RPAS Operations guide | daily  | N                     | N/A                                     |
| rmse_rpas_item_master.ksh | Planning/Forecast System Interface | N N/A           | N/A                    | pre_rmse_rpas.ksh<br>dlyprg                        | Refer to RPAS Operations guide | daily  | N                     | N/A                                     |
| rmse_rpas_orghier.ksh     | Planning/Forecast System Interface | N N/A           | N/A                    | pre_rmse_rpas.ksh<br>storeadd<br>dlyprg            | Refer to RPAS Operations guide | daily  | N                     | N/A                                     |
| rmse_rpas_store.ksh       | Planning/Forecast System Interface | N N/A           | N/A                    | pre_rmse_rpas.ksh<br>whadd<br>dlyprg               | Refer to RPAS Operations guide | daily  | N                     | N/A                                     |
| rmse_rpas_wh.ksh          | Planning/Forecast System Interface | N N/A           | N/A                    | pre_rmse_rpas.ksh                                  | Refer to RPAS Operations guide | daily  | N                     | N/A                                     |
| rmse_mfp_onorder.ksh      | MFP System Interface               | N N/A           | N/A                    | pre_rmse_rpas.ksh                                  | Refer to MFP Operations guide  | Weekly | N                     | N/A<br>mse_mfp_inventory.ksh I or W     |
| rmse mfp inventory.ksh    | MFP System Interface               | N N/A           | N/A                    | pre_rmse_rpas.ksh                                  | Refer to MFP Operations guide  | Weekly | N                     | Note:<br>1 - Tritial load W-Weekly load |

|                                             |                                    |        | ORFM Prog  | ıram Dependen | cy and Scheduling Details                  |                                             |        |                       |                                                                                                    |
|---------------------------------------------|------------------------------------|--------|------------|---------------|--------------------------------------------|---------------------------------------------|--------|-----------------------|----------------------------------------------------------------------------------------------------|
| Program Name                                | Functional Area                    | Thread | ded Driver | Phase         | Pre-dependency                             | Post-dependency                             | Timing | Uses Restart/Recovery | Run Parameters for Programs                                                                                     |
| fmtrandata                                  | ORFM Transaction Postings          | Υ      | N/A        | N/A           | None                                       | None                                        | ad hoc | Y                     | fmtrandata /@ Batch_Alias_Name                                                                                  |
| fmfinpost                                   | ORFM Transaction Postings          | Y      | N/A        | N/A           | fmtrandata                                 | None                                        | ad hoc | Y                     | fmfinpost /@Batch_Alias_Name                                                                                    |
| import_SPED.ksh                             | ORFM SPED                          | N      | N/A        | N/A           | fmfinpost                                  | None                                        | ad hoc | N                     | import_SPED /@Batch_Alias_Name                                                                                  |
| fmpurge                                     | ORFM Purge                         | Y      | N/A        | ad hoc        | None                                       | None                                        | ad hoc | Y                     | fmpurge /@Batch_Alias_Name                                                                                      |
| I10nbrfreclsprg                             | ORFM fiscal reclassification purge | N      | N/A        | ad hoc        | None                                       | None                                        | ad hoc | N                     | I10nbrfreclsprg /@Batch_Alias_Name no_of_days                                                                   |
| I10nbrfisdnld                               | ORFM fiscal attribute download     | N      | N/A        | ad hoc        | None                                       | None                                        | ad hoc | N                     | I10nbrfisdnld /@Batch_Alias_Name [attribute]                                                                    |
| refresh_extax_future_cost.ksh               | RFM                                | N      | N/A        | 1             | None                                       | refresh_extax_setup_retail.ksh              | ad hoc | N                     | refresh_extax_future_cost.ksh <connect></connect>                                                               |
|                                             |                                    |        |            |               |                                            |                                             |        |                       | refresh_extax_setup_retail.ksh [-p <# thread size>] <connect></connect>                                         |
|                                             |                                    |        |            |               |                                            |                                             |        |                       | <# thread size> is the number of mtr_stg rows to process per thread in extax_process.ksh.                       |
| refresh_extax_setup_retail.ksh              | RFM                                | N      | N/A        | 1             | refresh_extax_future_cost.ksh              | refresh_extax_process_retail.ksh            | ad hoc | N                     | The default is 10000.                                                                                           |
|                                             |                                    |        |            |               |                                            |                                             |        |                       | refresh_extax_process_retail.ksh [-p <# parallel threads>] <connect></connect>                                  |
| refresh_extax_process_retail.ksh            | RFM                                | Y      | N/A        | 1             | refresh_extax_setup_retail.ksh             | refresh_extax_finish_retail.ksh             | ad hoc | N                     | <# parallel threads> is the number of threads to run in parallel. The default is 1.                             |
| refresh extax finish retail.ksh             | RFM                                | N      | N/A        | 1             | refresh extax process retail.ksh           | None                                        | ad hoc | N                     | refresh extax finish retail.ksh <connect></connect>                                                             |
| fiscal_item_reclass_cost.ksh                | RFM                                | N      | N/A        | 1             | None                                       | fiscal_reclass_item_extax_setup_retail.ksh  | daily  | N                     | fiscal_item_reclass_cost.ksh <connect></connect>                                                                |
|                                             |                                    |        |            |               |                                            |                                             |        |                       |                                                                                                    |
|                                             |                                    |        |            |               |                                            |                                             |        |                       | fiscal_reclass_item_extax_setup_retail.ksh [-p <# thread size>] <connect></connect>                             |
| fiscal_reclass_item_extax_setup_retail.ksh  | RFM                                | N      | N/A        | 1             | fiscal_item_reclass_cost.ksh               | fiscal_reclass_item_process_retail.ksh      | daily  | N                     | <# thread size> is the number of mtr_stg rows to process per thread in extax_process.ksh. The default is 10000. |
|                                             |                                    |        |            |               |                                            |                                             | ,      |                       | fiscal_reclass_item_process_retail.ksh [-p <# parallel threads-] <connect></connect>                            |
| fiscal reclass item process retail.ksh      | RFM                                | Y      | N/A        | 1             | fiscal reclass item extax setup retail.ksh | fiscal reclass item extax finish retail.ksh | daily  | N                     | <# parallel threads> is the number of threads to run in parallel. The default is 1.                             |
| fiscal reclass item extax finish retail.ksh | RFM                                | N      | N/A        | 1             | fiscal reclass item process retail.ksh     | None                                        | daily  | N                     | fiscal reclass item extax finish retail.ksh <connect></connect>                                                 |

nardrany (Rabb) modely local image of the local image of the local |- |-- |-marganilans) into relation into a minutions relations into a minutions Ad New Batch

Injustical conflicts

processor for all conflicts

proper processor and proper processor property and processor processor mindy(SME) item/instandiateh item/amiliateh ahinga (SME) skomatis(SME) Regular Price Change Publishikation Regular Price Change Publishikation Change Publishikation Change Publishikation Price (Change Publishikation Price (Change Publishikation Price (Change Publishikation)

# **Interface Diagrams for RMS and RPAS**

Because RMS is the retailer's central merchandising transactional processing system, it is the principle source of the foundation data needed in some of the Oracle Retail suite of products. RMS provides foundation data to RPAS, and RPAS provides planning data to RMS.

This chapter presents flow diagrams for data processing from sources. The source system's program or output file is illustrated, along with the program or process that interfaces with the source. After initial interface processing of the source, the diagrams illustrate the flow of the data.

Before setting up a program schedule, familiarize yourself with the functional and technical constraints associated with each program. Refer to the *Oracle Retail Merchandising System Operations Guide* for more information about these interface programs.

## **RMS Pre/Post Extract Diagrams**

#### RMS Pre RETL Extract Maintenance

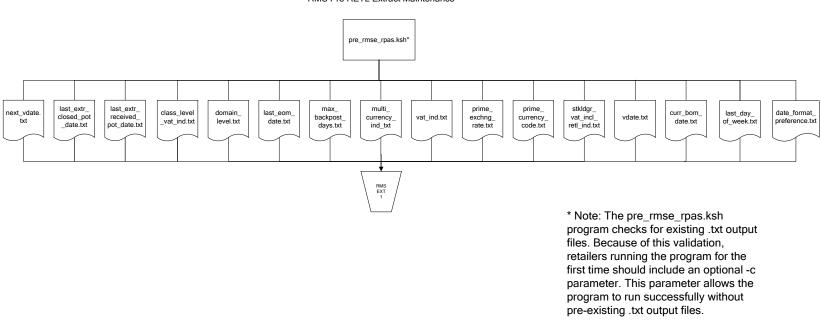

## **RMS Foundation Data Extract Diagrams**

#### Merchandise Hierarchy for RPAS

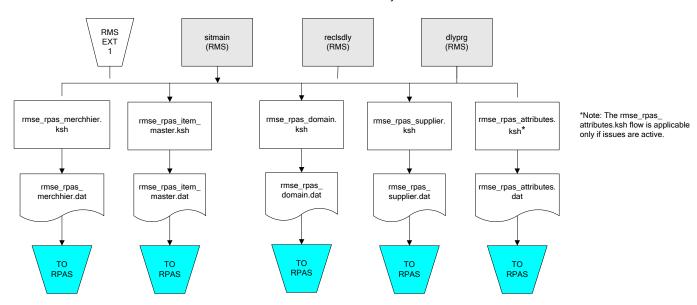

#### Organization Hierarchy for RPAS Time Extract RMS RMS RMS EXT EXT EXT 1 RMS reclsdly (RMS) dlyprg (RMS) dlyprg (RMS) storeadd EXT (RMS) 1 dlyprg (RMS) calendar ftmednld.pc organization hierarchy rmse\_rpas\_orghier.ksh Store extracts rmse\_rpas\_store.ksh rmse\_rpas\_ warehouse extracts rmse\_rpas\_ orghier.dat rmse\_rpas\_wh.ksh clndmstr.dat rmse\_rpas\_ store.dat rmse\_rpas\_ TO RPAS TO RPAS wh.dat TO RPAS TO RPAS

## **RMS Fact Data Extract Diagrams**

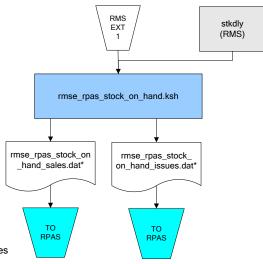

\* Note:

If issues are active, the following two files result from the  $\,$ 

rmse\_rpas\_stock\_on\_hand.ksh flow:
 rmse\_rpas\_stock\_on\_hand\_issues.dat
 rmse\_rpas\_stock\_on\_hand\_sales.dat

If issues are not active, the following file results from the rmse\_rpas\_stock\_on\_hand.ksh flow: rmse\_rpas\_stock\_on\_hand\_sales.dat

#### Sales Extracts For RPAS

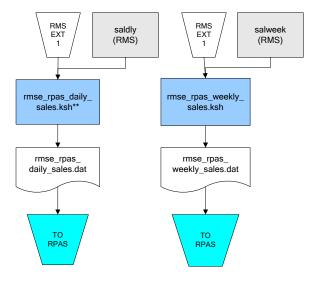

\*\* Note:
Depending upon the
configuration of
rmse\_rpas\_daily\_sales.ksh,
the data can be pulled from
TRAN\_DATA\_HISTORY or
TRAN\_DATA.

## **RPAS-RMS Fact Load Diagram**

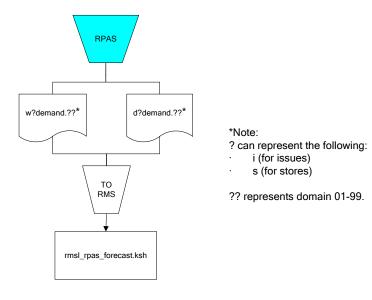

# **Interface Diagrams for RMS and MFP**

Because RMS is the retailer's central merchandising transactional processing system, it is the principle source of the foundation data needed in some of the Oracle Retail suite of products. RMS provides foundation data to RPAS, and RPAS provides planning data to RMS.

This chapter presents flow diagrams for data processing from sources. The source system's program or output file is illustrated, along with the program or process that interfaces with the source. After initial interface processing of the source, the diagrams illustrate the flow of the data.

Before setting up a program schedule, familiarize yourself with the functional and technical constraints associated with each program. Refer to the *Oracle Retail Merchandising System Operations Guide* for more information about these interface programs.

## **RMS Pre/Post Extract Diagrams**

#### RMS Pre RETL Extract Maintenance

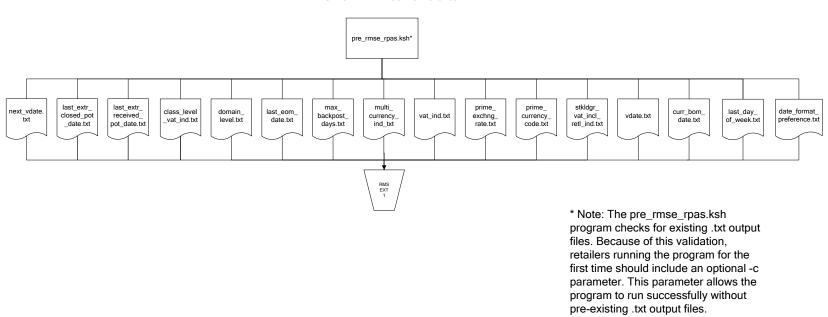

### **RMS Foundation Data Extract Diagrams**

### Merchandise Hierarchy for MFP

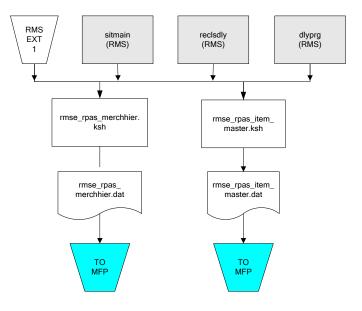

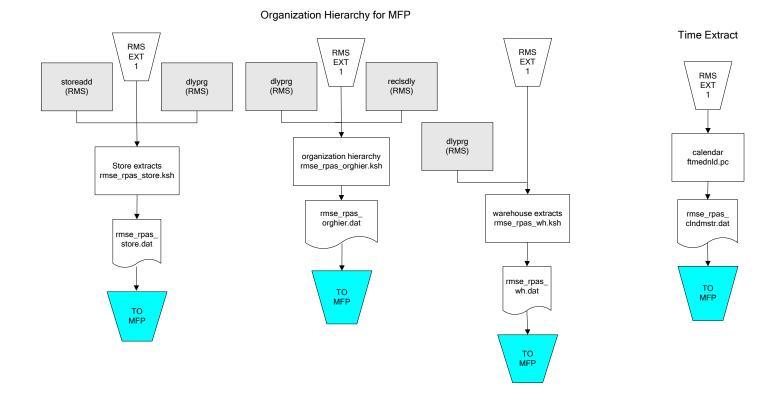

## **RMS Fact Data Extract Diagrams**

### Integration Extracts for MFP

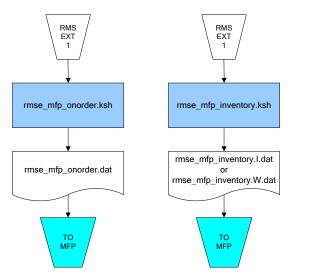

Note: I is for initial load and W is for weekly load..

# **Interface Diagrams for RMS and AIP**

This chapter presents flow diagrams for RETL extract data processing from RMS to AIP. The RMS program or output file is illustrated, along with the program or process that interfaces with the source. The diagrams illustrate the flow of the data after initial interface processing of the source.

Before setting up a program schedule, familiarize yourself with the functional and technical constraints associated with each program. See the *Oracle Retail Merchandising System Operations Guide Volume 1—Batch Overviews and Designs* for more information about the modules shown in the following diagrams.

## **RMS Pre/Post Extract Diagrams**

#### RMS Pre RETL Extract Maintenance

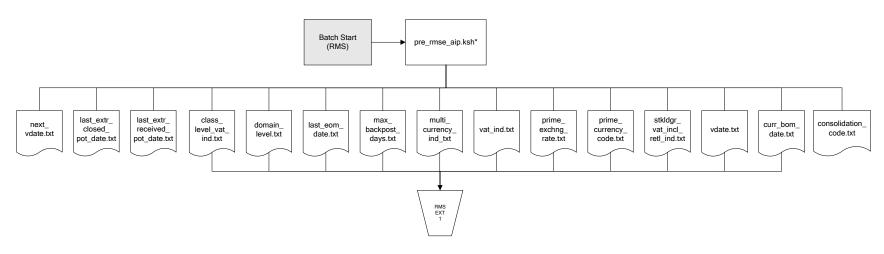

### **RMS Foundation Data Extract Diagrams**

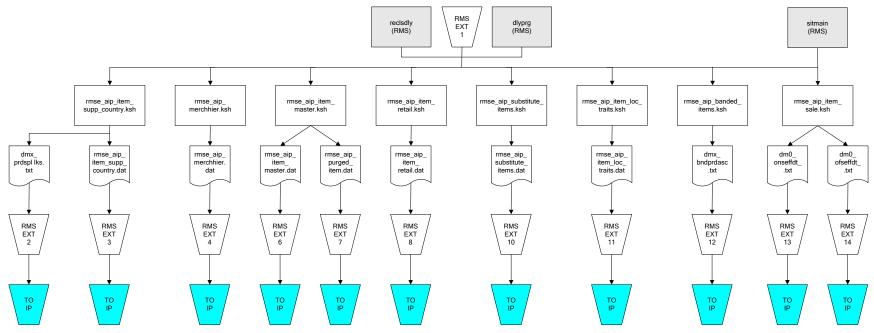

IP = Time-phased inventory planning tool

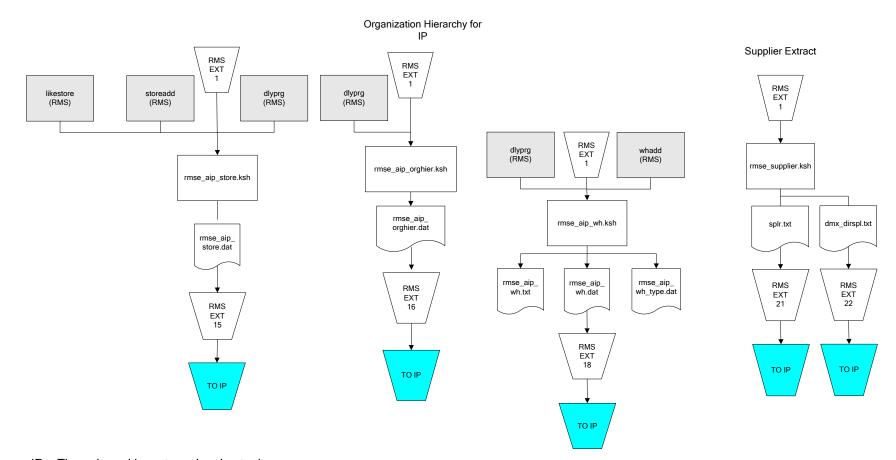

IP = Time-phased inventory planning tool

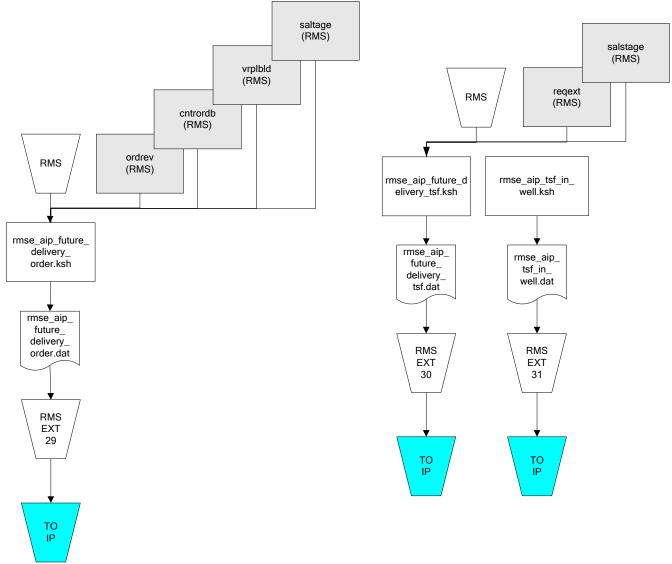

36

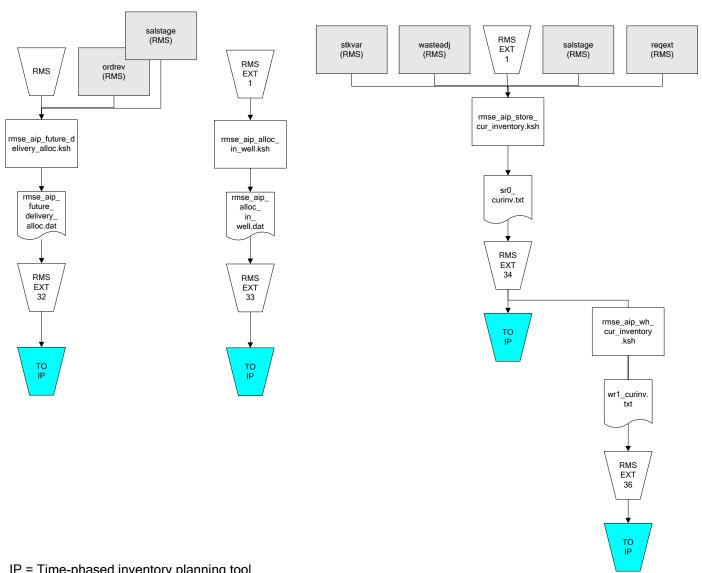

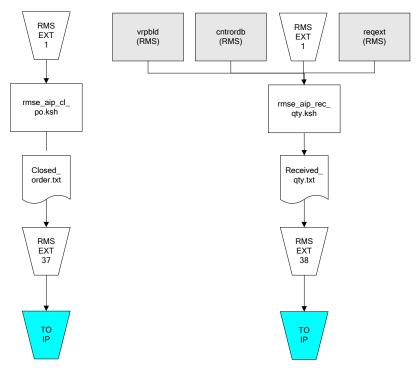

IP = Time-phased inventory planning tool